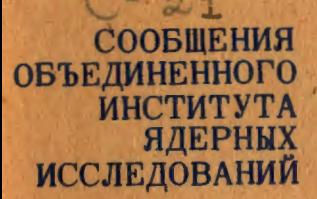

**SOUTHERN** 

**NIVERSITY** 

Дубна

 $C345e3$ 

E9 - 4915

B. Carbonel, V.I. Danilov, M. Ianovici, **E.A. Polferov** 

**CALCULATION OF THE GEOMETRY** OF MAGNETIC CHANNELS FOR SYNCHROCYCLOTRONS **AND CYCLOTRONS** 

**E9 - 4U5** 

 $\mathfrak{t}$ 

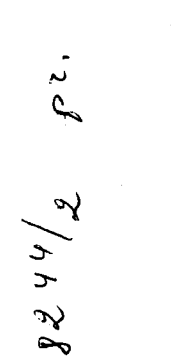

# B. Carbonel<sup>\*</sup>, V.I. Danilov, M. Ianovici<sup>\*\*</sup>, **E.A. Polferov**

# **CALCULATION OF THE GEOME1rRY OF MAGNETIC CHANNELS FOR SYNCHROCYCLOTRONS AND CYCLOTRONS**

Present address: Institut de Physique Nucleaire, Orsay, France. <sup>•</sup> On leave from the Institute for Atomic Physics, Bucharest, Romania.

**TO LUBE WALLER THETHITE** 

## I.. Introduction

### 1. General Considerations.

1.1. Cyclotrons. The beam in this kind of machine is generally extracted by an electrostatic deflector whose extraction ratio varies between 30-60 per cent.

The focusing, after extraction, is achieved ty one or several sections of magnetic channels which can be of different conceptions

a) magnetic channels

- rectangular cross-section slabs (Orsay, Milano)
- circular cross-section slabs (Tokyo, Dubna)

b) electromagnetic channels.

1.2. Synchrocyclotrons.The use of electrostatic deflectors is generally not possible because of the values of the energy and of the very small separation of the orbits, therefore ~he beam extraction is usually performed by a resonant system (a peeler- regenerator) followed by an extracting and focusing magnetic channel.

But, unfortunately, most of the synchrocyclotrons which are in operation have a very small extraction ratio (less. than 10%). The

greatest part of the beam is lost on the channel walls or in the region with a perturbated magnetic field around the iron pieces of the channel.

### *2.* Presentation of the Problem.

The principal problem for the owners of these machines is to try to improve the focusing in cyclotrons and the extraction ratio in synchrocyclotrons.

To reach these purposes it is necessary to find some magnetic structures which on the one hand, improve the extraction and the transmission ratios and on the other hand, do not disturb the trajectories of the accelerated beam when introduced into the machine.

In the pressent paper we consider the case of synchrocyclotrons. The problem for machines working with electrostatic extraction (e.g. cyclotrons) in v•hich there is a big difference between the: last internal orbit, and the trajectory of the extracted beam is much simpler as far as the correction is concerned and a particular case. can be considered as

In synchrc-cyclotrons a magnetic channel is generally composed of several secti )ns of two different types:

1) Extracting sections (Fig. 1).

 $\overline{1}$ 

These extracting sections are composed of two slabs which are magnetized by the field of the machine and give in the channel a negative field $X/$  of several thousands gauss with a very small gradient.

 $x/m$  this case and in what follows the term "negative" means that the own field of the channel is a negative one with respect to the main fiekl. The resulting field (of the machine + the channel) is smaller inside the channel than outside it but, of course, is positive.

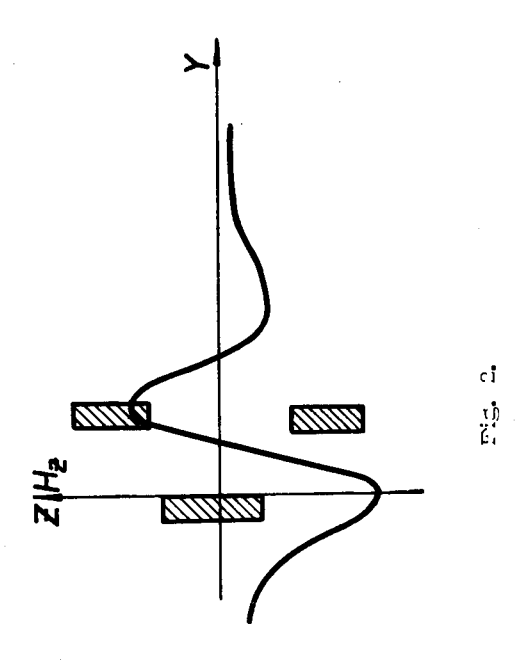

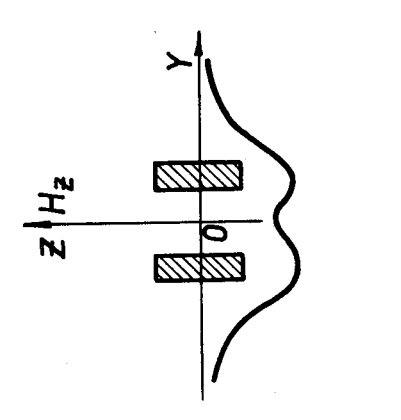

 $Fig 1.$ 

2) Focusing sections (Fig. 2).

They are composed of three slabs: this configuration is capable of generating in the channel a high constant gradient which focuses the part cles.

Unfortunately, the introduction of this amount of iron is followed by a modification of the field inside the machine towards the center. This perturbation is bigger in the case of two slabs  $(1300+1400\text{ G})$ and less important for three (about 500 G) slabs. The most important problem is to reduce this perturbation to a few G, by introducing correction shims as many and far as it is necessary (Fig. 3).

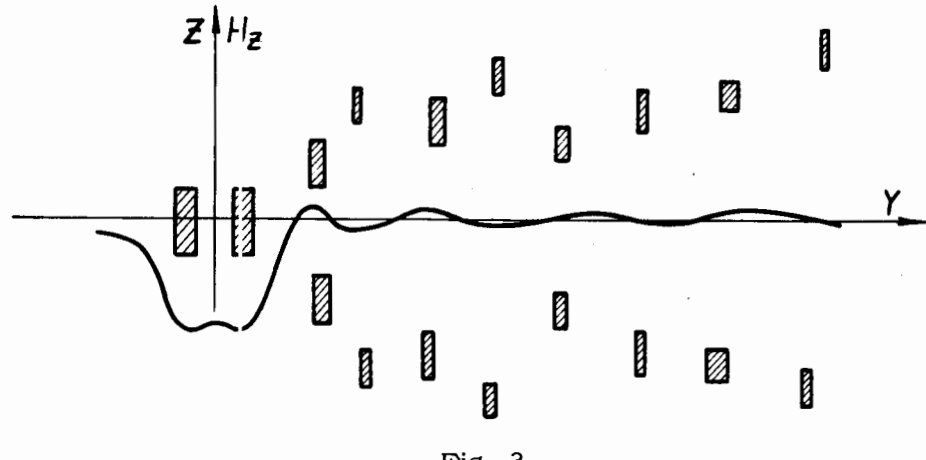

Fig. 3.

This is a time-consuming and boring work and the programmes reported in this Japer are directed especially towards this aim.

This problem has several solutions fitting the wanted conditions and the pr•Jgrammes are not able to find all of them but the authors of this report hope that they will be useful for people who work on such problems of calculating and shimming magnetic channels, especially in synchrocyclotrons, but of course, also in cyclotrons where the conditions to be satisfied are easier.

### II. Some Basic Formulas

We limited our calculations to the case of shims and slabs with a rectangular cross-section.

We supposed also that they are uniformly nagnetized by the main field of the machine with the magnetization I~ , and we worked with its saturation value  $M = 21000 / 4\pi G$ .

If the origin of the coordinate system  $(x,y,z)$  coincides with the centre of the prism and the axes are aligned with the principal axes of the prism (Fig. 4), the general formula giving the vertical component,  $H_z$  of the magnetic field (in  $0e$  or  $6$  ) at one point P  $(x, y, z)$  is  $|1|$ 

$$
H_z(x,y,z) = M \{ \arctan y - A \over z - B - \sqrt{(x-L)^2 + (y-A)^2 + (z-B)^2}}
$$

 $x - L$ 

$$
- \text{arc tg } \frac{y - A}{z - B} = \frac{x + L}{\sqrt{(x + L)^2 + (y - A)^2 + (z - B)^2}}
$$

$$
- \text{ are } \text{tg } \frac{y+A}{z-B} \frac{x-L}{\sqrt{(x-L)^2 + (y+A)^2 + (z-B)^2}} +
$$

+ arc tg 
$$
\frac{y+A}{z-B}
$$
  $\frac{x+L}{\sqrt{(x+L)^2+(y+A)^2+(z-B)^2}}$ 

- arc to  $y-A$ 

(1)

$$
z + B \qquad \sqrt{(x-L)^2 + (y-A)^2 + (z+B)^2}
$$
  
+ 
$$
\arctan z + B \qquad \frac{x+L}{\sqrt{(x+L)^2 + (y-A)^2 + (z+B)^2}}
$$
  
+ 
$$
\arctan z + A \qquad \qquad x-L
$$

+ are tg 
$$
\frac{y+A}{z+B}
$$
  $\frac{x-L}{\sqrt{(x-L)^2+(y+A)^2+(z+B)^2}}$   
- arc tg  $\frac{y+A}{z+B}$   $\frac{x+L}{\sqrt{(x+L)^2+(y+A)^2+(z+B)^2}}$ 

where  $L$ ,  $A$ ,  $B$  are the dimensions of the prism in cm. If we consider the following condition:  $x = 0$ , the slab is much longer in the x direction than in the y and z directions  $(L \gg A, B)$ we obtain

$$
H_{z}(y, z) = 2M \{ -\text{arc tg } \frac{y - A}{z - B} + \text{arc tg } \frac{y + A}{z - B} + \text{arc tg } \frac{y - A}{z + B} \}
$$
\n
$$
+ \text{arc tg } \frac{y - A}{z + B} - \text{arc tg } \frac{y + A}{z + B} \} \qquad (2)
$$

If the origin of the coordinate system  $(X, Y, Z)$  does not coincide with the centre of the prism (Fig. 4} as in the general case

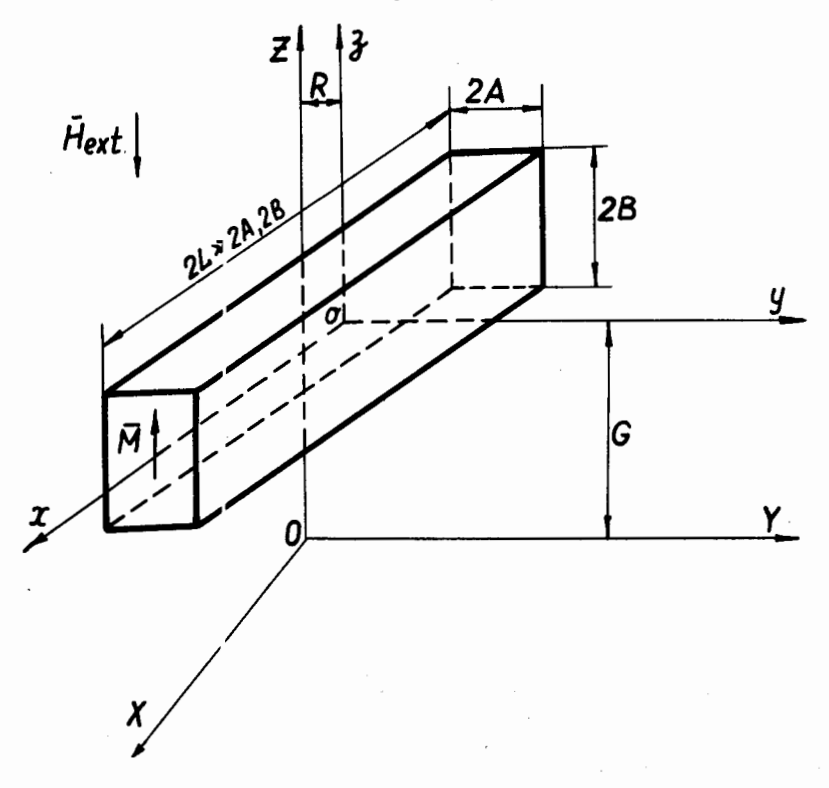

Fig.4. Coordinate system whose origin coincides with the centre of the prism and coordinate system as used in calculations pertaining to the iron slabs or shims.

of a channel with  $\mathfrak n$  correction pairs of shims ( $\tilde{\mathfrak n}$ ig. 3), we obtain from eq. (2) for a point situated on the median plane  $(z = 0)$  the following expression

$$
H_{z} (Y,0) = 2M \{ \text{ are tg } \frac{Y - R - A}{G + B} - \text{ are tg } \frac{Y - R^{2} + A}{G + B} - \}
$$
  
= arc tg  $\frac{Y - R - A}{G - B} + \text{ are tg } \frac{Y - R + A}{G - B}$  } (3)

The differentiation of eq. (3) gives the formula of the magnetic field gradient (in  $0e/cm$  or  $6/cm$ ) on the Y direction

$$
\frac{\partial H_z(Y,0)}{\partial Y} = 2M \left\{ \frac{G+B}{(Y-R-A)^2 + (G+B)^2} - \frac{G+B}{(Y-R+A)^2 + (G+B)^2} - \frac{G-B}{(Y-R+A)^2 + (G+B)^2} \right\}
$$
\n(4)

Since we performed all our calculations in the median plane and considered the length infinite, all the components except  $H<sub>x</sub>$ are equal to zero and thus eqs.  $(3)$  and  $(4)$  were used in the programmes.

# III. Description of the Programmes

The programmes are written in FORTRAN-63

#### • DUOBAR Programme

This programme 'computes tne parameters ot an extracting channel and of the relative correction shims.

1.1. Method of searching for a required field inside an extracting channel. We have seen that the extracting channel is composed of two slabs situated on the median plane.

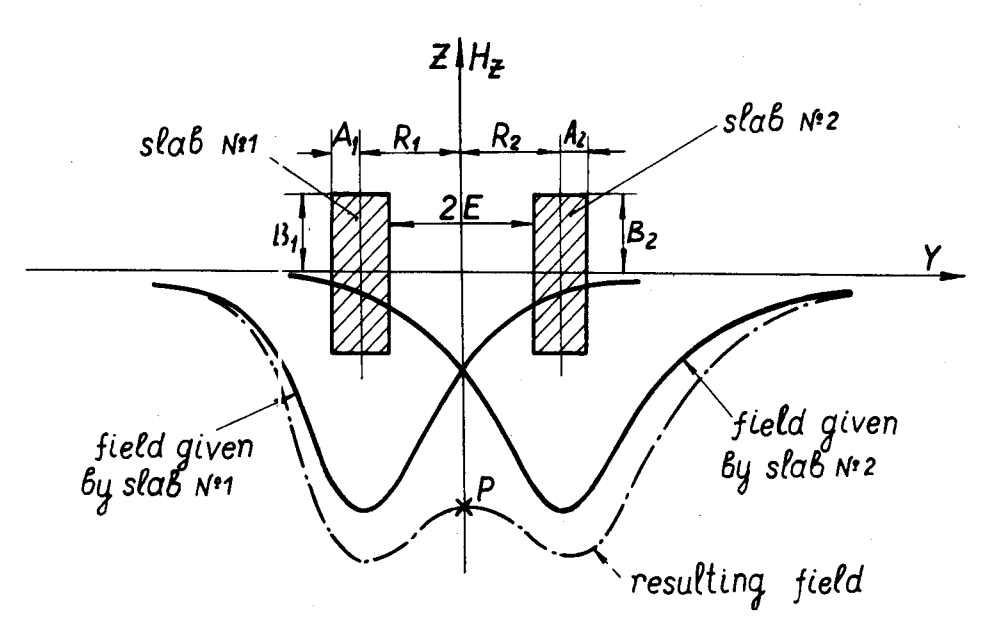

Fig.5. Two-slat configuration with the resulting magnetic field.

Fig.5 snows the shape of the magnetic field given by each slab, and also the resulting field. Depending on the geometrical dimensions of the slab, one can obtain a flat field curve if the aperture is small, or a field bump if the aperture is big. But in both cases, it is possible to adjust exactly the value of the field in P (therefore, only at one point) varying, step by step one of the dimensions of the slabs.

One must choose arbitrary but suitably from the physical point of view the initial dimensions of the slabs  $A_1$ ,  $B_1$   $A_2 = A_1$ ,  $B_2 = B_1$ and the channel aperture  $E = R_1 - A_1 = R_2 - A_2$ .

 $\overline{1}$ 

Nevertheless, one can be limited in the choice of  $B_1$ ,  $B_2$  by the size of the machine gap, and also obliged to take into account a minimal aperture to be sure not to loose most of the particles. The centre of the slabs is on the median plane, so that  $G_1 = G_2 = 0$ .

Before the beginning of calculation the array of the values of **Y**  is filled step by step  $(0.5 \text{ cm})$  from 0 to 89.5 cm. On this segment of the axis  $Y$ , towards the center of the machine, the programme will correct the perturbation produced by the channel. The value of 89.5 cm has been chosen arbitrarily and one can consider another value taking care of the dimensions of the array  $\lambda$  in the programme, Anyway, for any value of the step the programme chooses itself the necessary number of shims and stops when the perturbation is smaller than  $10 G<sub>e</sub>$ 

The magnetic field given by each slab in the median plane, for  $Y = 0$ , i.e. in the middle of the channel aperture is calculated. The resulting field is obtained by adding the fields of two slabs.

This field  $H_1$  is compared to the wanted value -  $H_0$  - for  $Y = 0$ . The width A of the slab is changed step by step if the difference  $H_1 - H_0$  is larger than 2%. The height B is kept constant because of the previously exposed considerations and also because  $A$  is the parameter which has the greatest influence on the :ield value.

The aperture of the channel is not changed ( $E = R - A = const.$ ) and therefore **R** follows closely each variation of A

If for one value of  $A$  the field  $H_1$  is too large and for the next one  $A - \Delta P$  it is too small, i.e. we have an "oscillation" on A and the computer can field no solution the step value  $\Delta$  **P** is divided by 2 and the searching for a solution is started again. The reduction of  $\Delta P$  is repeated until  $\Delta P = 0.001$  cm and if a sclution is not found the initial precision of the field determination  $(2\%)$  is changed.

Once the solution  $H_1$  has been found at  $Y = 0$ , the programme calculates the magnetic field curve along the  $Y$  -axis,  $H = f(Y)$ . This curve is actually the perturbation generated by the channel towards the centre of the machine, perturbation which is to be corrected by setting up a range of iron shims (Fig.6).

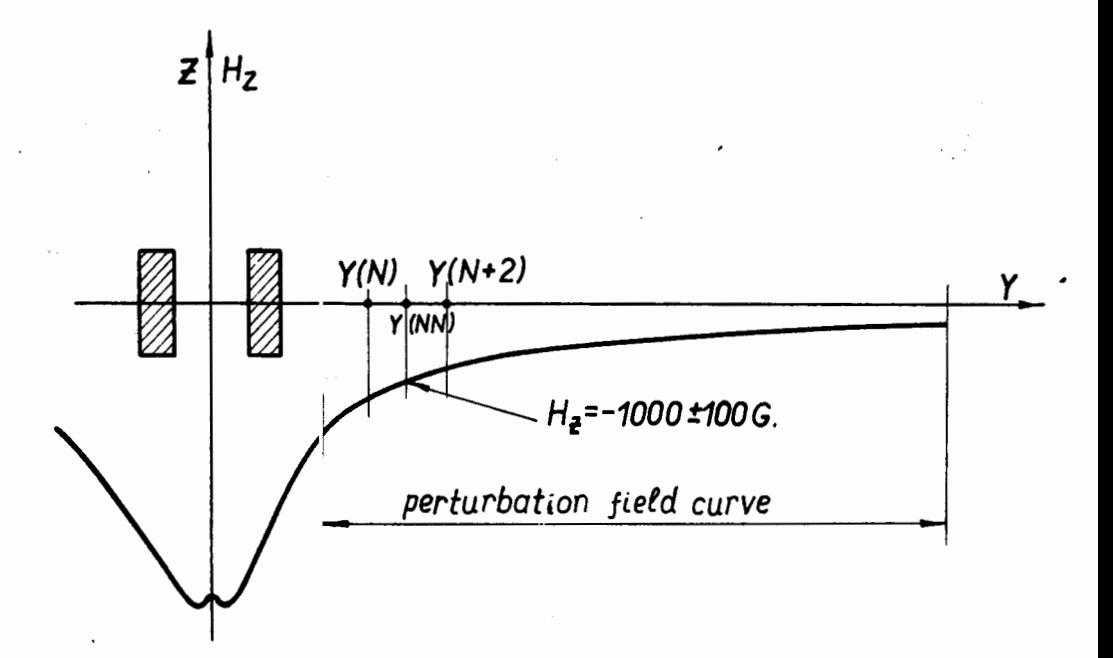

Fig.6. Setting up of the 1st pair of shims for an extracting section.

1.2. Correction of the perturbation field outside the extraction channel. We decided to begin the correction that is to place the first pair of shims at the point where the field has a value of  $1000 \text{ } 6$ , because this value of the perturbation can surely be corrected with a precision of  $+100$  G imposed on this first pair of shims.

Using the calculated curve  $H = f(Y)$  we chose the  $Y(NN)$  value for which the field is equal to  $-1000 + 1006$  (HS =  $-10006$ ). If this value is riot found we look for an  $Y(NN)$  value corresponding to -1050± 100 G • Evidently, if the required field value in the channel is around  $-1000$  G, we begin the correction at a different value, e.g.  $-500 \, \text{G}$  .

### a) First-order correction

..

The first pair of shims is set up at a distance RRES =  $Y (NN)$ from the origin . Thus , we have  $R_k = R_{k+1} = RES$  . The other parameters  $A_k = A_{k+1}$ ,  $B_k = B_{k+1}$ ,  $C_k = C_{k+1}$  have at the beginning the same values for each new pair of shims which is set up and the programme changes these values in function of the field value which is to be corrected and of the imposed conditions, In order to start the correction process we have chosen the values  $A_k = 0.2$  cm,  $B_k = 2$  cm and  $G_k = 5$  cm. These values are more or less arbitrary but they must be physically reasonable because in the programme the number of the parameter variations is limited,.

The imposed condition for the 1st pair of shims which is to reduce the perturbation to + 100 G in three points  $(Y(N) = Y(NN)-0.5$  cm;  $Y(N+1) = Y(NN)$  and  $Y(N+2) = Y(NN) + 0.5$  cm) is verified and if it is not realised the geometrical parameters of the shims are changed one after the other until they arrive at an imposed limit. The order of variation of the 4 parameters  $(G_k, R_k, \ldots, A_k, B_k)$  is determined by the importance of the influence of each one on the field value. The first parameter which is changed is  $G_k$  and respect vely  $G_{k+1}$  with a step  $\Delta G = 0.2$  cm. If an "oscillation" (see III.1.1) on  $G_k$  takes place the step value  $\Delta G$  is reduced twice. The limit of this variation is determined by the condition that the gap betwe•:m the two shims should not be smaller than a certain value, for instance, 4 em or that  $\Delta G > 0.01$  cm. At this moment the variation on  $R_k$  and respectively R<sub>k+1</sub> begins. If the field value at  $Y(N)$  is smaller than the field value at  $Y(N+2)$  the pair of shims is shifted towards the channel and vice versa. The step of variations is  $\triangle$  P =0.05 cm and the number of shiftings is limited to  $10$  . Finally, if after these two variations the required field values are not found. the  $A_k$  and  $A_{k+1}$ values are increased and the  $B_k$  and  $B_{k+1}$  values are decreased by  $\Delta P = 0.05$  cm. This last variation is limited to C.3 cm ( $A_k < 0.5$  cm,  $B_k \geq 1.5$  cm). Simultaneously it is verified if the distance between the channel and the  $1$  st pair of shims or between two successive pairs of shims is not smaller than  $\Delta R = 0.2$  cm.

If all these possibilities have been exhausted the pair of shims is shifted from the channel with  $0.5$  cm at  $Y(NN+1)$  that is in a region where the perturbation field values are smaller. The process of seeking for a solution begins again from' the initial values of the shim parameters with eventually a new shifting away from the channel and so on until the imposed conditions are realized. A similar process has been provided for all the pair of shims but in all the cases for which the programme was tested such a shifting never occurred, a reasonable solution being always found at the intial point Y (NN) • Nevertheless, if somehow a too important shifting away from the channel of the first pair of shims occurs one can remote the decreasing of  $B_K$  and  $B_{K+1}$  and finally choose greater initial values for  $A_K$  and  $B_K$ . However, too large dimensions of the 1st pairs of shims  $c\epsilon.n$  give a too important negative bump in the adjacent region  $(Y > Y(N+2))$  which will be difficult to correct with the next shims and also to distort too much the field in the channel.

If a shiftin§, of the 1st pair of shims away from the channel was necessary the programme goes on to the verification and eventually to the correction of the field in the channel,

If a solution has been found in the region where the perturbation field equals  $\cdot$  1000 G the programme tries to realise the correction closer to the channel. The parameters found for the 1st pair are stored, the position of this pair is shifted by 0.5 em towards the channel, i.e. rom  $Y(NN)$  at  $Y(NN-1)$  and the process of seeking a solution is started from the initial values of the parameters. If the imposed condition ( $\pm 100 \text{ G}$ ) can be realized, the new parameters are again stored and a new shifting towards the channel takes place and so on until the 1st pair of shims arrives at a region where no solution can be found. In this case the previously stored values of the parameters of the 1st pair of shims are taken again and the process goes on to the next stage which is the verification of the field value in the channel.

For this verification the field given at  $Y = 0$  by the whole iron structure already set up (channel and the 1st pair of shims) is com-

puted. If this value differs by no more than 5% from the initial required values  $H_0$  ( $\Delta H = 0.005$  H<sub>0</sub> | ) the programme sets up the 2nd pair of. shims, If the difference is greater the main field is corrected but this operation is performed only by changing the value of  $A_1$ (and respectively, of  $R_1$  ), i.e. the parameter of :slab No.1 in order to affect less upon the region where the perturbation field is to be corrected. The correction condition of the 1st pa:.r of shims *is* then again verified and a new fitting of its parameters is performed if necessary, This process of verification and fitting can be repeated 10 times and if no solution is found the  $1st$  par is shifted away from the channel, However, in all the tests we per'ormed, never more than 3 passings channel-shims were necessary in order to find correct values,

Now the new perturbation curve is calculated taking into account the two slabs and the 1st pair of shims. A new negative bump appears towards the machine centre and such a new bump will appear after each setting up of a new pair of shims but each one will be smaller than the previous one, Thus, its correction is possible,

Beginning from the 2nd pair of shims the computing process is identical for each new one (  $\text{NSHIM} = 2,3,4...$ ). The computer verifies if the negative bump is smaller than -10  $6$ . Then the position  $(Y = Y(NN))$  of the minimum is found and at this point a new pair of shims is set up. The parameters are fitted (in the preferential succession  $G_k$  ,  $R_k$  ,  $A_k$  ) in order to achieve the imposed correction condition. After each setting up of a new pair of shims a verification and eventually a new fitting of the previous one is performed ( NCORR = NSHIM-1), and then the computer goes on to the next one  $(NSHIM=NSHIM + 1)$  . The imposed conditions are the following: for the 2nd pair  $+106$ , for the 3d one the perturbatior must not exceed the limits  $-106$  to zero and for all the next ories  $-56$  to zero.

We noticed that if for the 2nd and 3d pairs of shims variations on  $R_k$  still occur beginning from the 4th pair only an increasing of  $G_k$ , i.e. of the gap whose initial value is 3 cm ( $G_k = 5$  cm,  $B_k$  = 2 cm) takes place.

New pairs of shims are set up in this way until the negative bump is smaller than -10 G or until a fixed distance in respect of the last value of  $Y$  is reached. This last condition is achieved as follows: it is verified if the last pair of shims ,which has been set up is at 20 cm or less with respect to the last chosen value of  $Y$  (in our case  $Y(180) = 89.5$  cm) and in this interval the last pair of shims is set up. After he correction of the previous pair the first order correction is finished.

b) Second order correction.

This additio 1al set of shims must correct the small negative bumps which rem: in the regions situated between the first order shims. This is achieved with shims whose initial dimensions are twice smaller than those of the previous correction.

These second order correction shims are set up at the minimum of the reman ant negative bumps and the correction condition is to reduce to a helf the bump value or if this value is larger than -200 G to reduce it to a value smaller than  $-100 \text{ G}$  , In the regions where the minimum is above  $-10^6$  no correction is done ("In this region no correct on is necessary"). If all the variation possibilities which are the same as for the first-order shims, have been exhausted, and the correction condition is not realized the programme prints "In this region no correction is possible" and the imposed conditions or the initial dimensions can be changed,

At the end of the programme a general Table with all the parameters of the channel and corrections shims as well as the corrected field  $H = f(Y)$  are printed.

Fig. 7 shows the simplified diagram of the correction process.

#### *2. TRIBAR Progranme*

This programme computes the parameters of a focusing channel and the corresponding correction system.

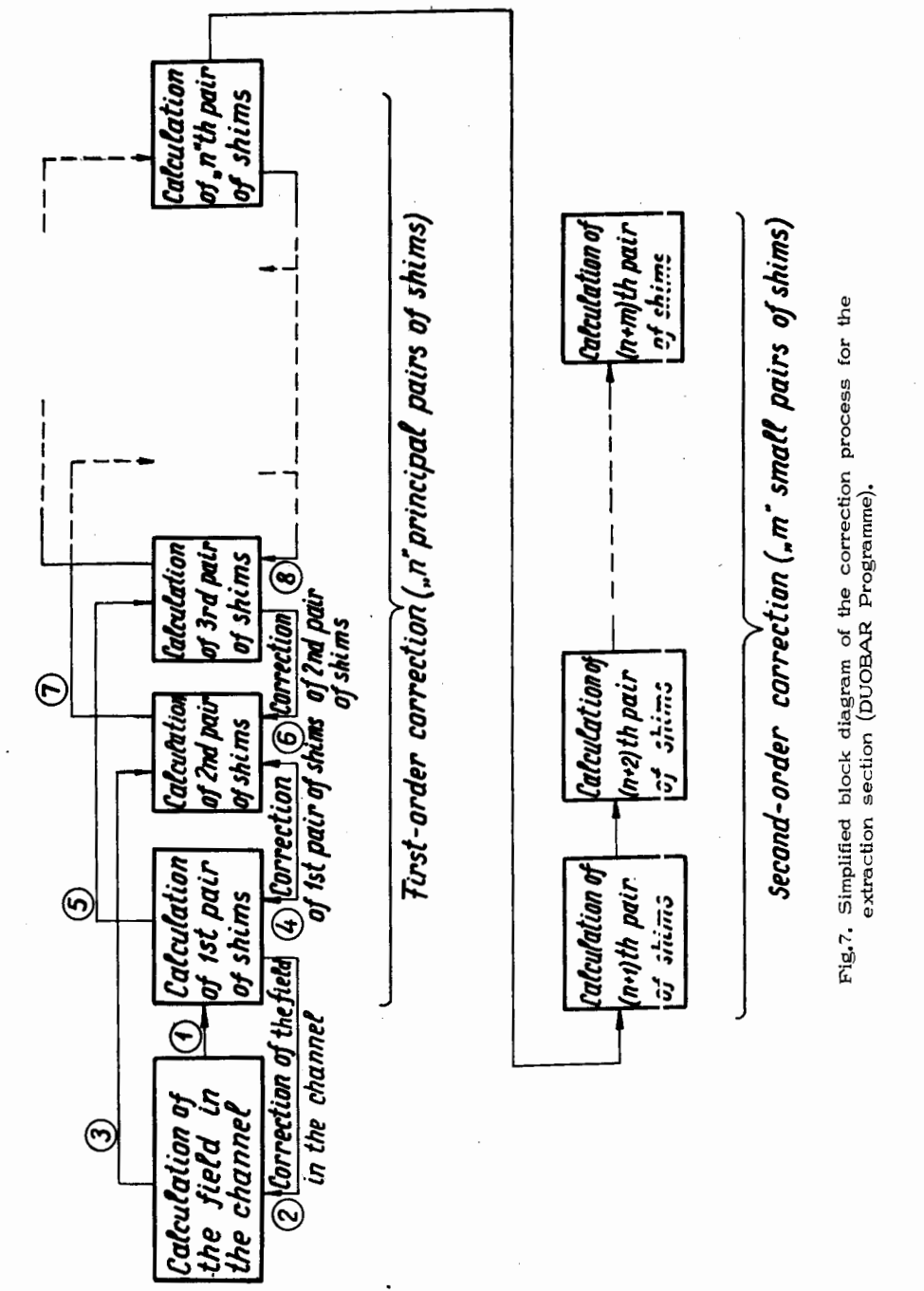

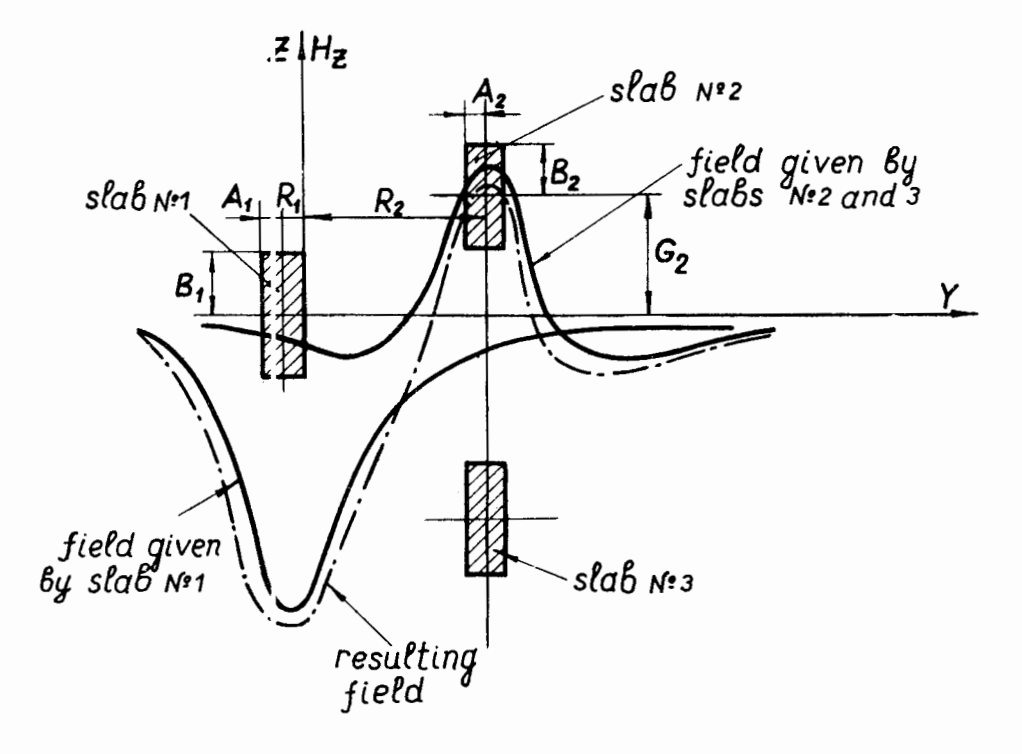

Fig.8. Three slab configuration with the resulting magnetic field.

2,1, Method of searching for the required field inside the focusing channel. Fig.8 shows the superposition of the two fields given, respectively, by one and by two slab; inside the channel, It is easy to see that for particular values of the geometrical parameters of this configuration, one can obtain c quasi-linear gradient and use its focusing properties. These parameters are six:

for slab No.1: the width  $2\Lambda_1$  and the height  $2B_1$ ,

for slab No.2: the width  $2A_2$ , the height  $2B_1$ , the aperture  $R_2$ and the gap  $G_2$ .

The parameters of slab No.3 are identical with those of slab No.2, except that  $G_3 = -G_2$ .

We decide to use the Newton-Raphson meth $\kappa d$ , well known and often used because of its efficiency,

We must calculate at once the six parameters of a three slab configuration of the magnetic channel to obtain

either at 3 points 3 fields and 3 gradients,

or at 4 points 4 fields,

The first case will be presented in what follows.

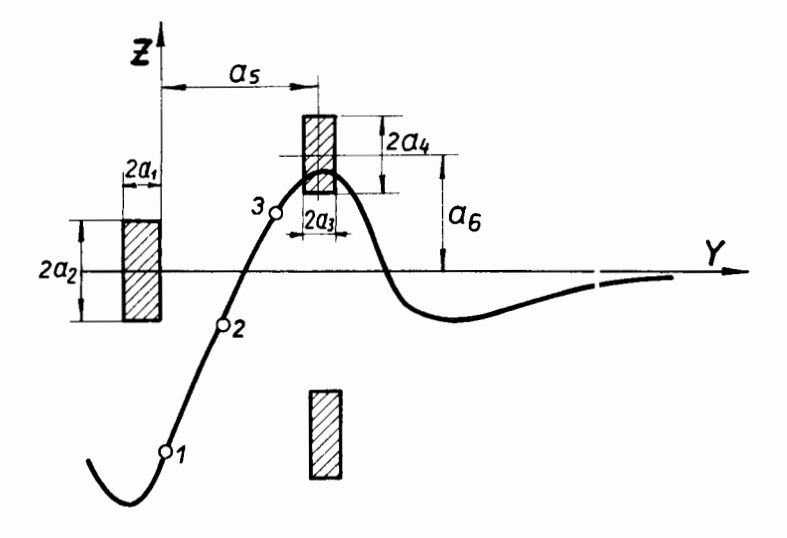

Fig, 9,

The required values of fields and gradients are the point No. i :  $H_{\alpha i}$ , and  $H'_{ol}$  .

The system to be solved is the following (see Fig.9)  $f_1(a_1, a_2, a_3, \ldots, a_n) = H_1(a_1, a_2, \ldots, a_6) - H_{01} = 0$  $f_2(a_1, a_2, a_3, \ldots, a_6) = H_2(a_1, a_2, \ldots, a_6) - H_{02} = 0$  $f_3(a_1, a_2, a_3, \ldots, a_6) = H_3(a_1, a_2, \ldots, a_6) -H_{03} = 0$  $f_{4}(a_{1}, a_{2}, a_{3}, \ldots, a_{6}) = H_{1} (a_{1}, a_{2}, \ldots, a_{6}) - H_{01}' = 0$  $(5)$  $f_5$  (a<sub>1</sub>, a<sub>2</sub>, a<sub>3</sub>,... a<sub>6</sub>) = H<sub>2</sub> (a<sub>1</sub>, a<sub>2</sub>,... a<sub>6</sub>) - H<sub>02</sub> = 0

$$
f_6(a_1, a_2, a_3, \ldots, a_6) = H'_3(a_1, a_2, \ldots, a_6) - H'_{03} = 0
$$
.

Consider a group of values  $a_1^0$ ,  $a_2^0$ ,  $a_3^0$  ...  $a_6^0$ , which are supposed to be near the solution,  $a_1$ ,  $a_2$ , ...  $a_6$ 

Then, we can write

$$
\mathbf{a}_{i} = \mathbf{a}_{i}^{0} + \mathbf{h}_{i} \tag{6}
$$

and develope the function  $f_i$  in Taylor series around the point  $a_i^0$ to the first order

$$
f_1(a_1, a_2, \ldots, a_6) = f_1(a_1^0, a_2^0, \ldots, a_6^0) + \sum_{j} h_j \frac{\partial f_1(a_1^0, a_2^0, \ldots, a_6^0)}{\partial a_j}
$$
 (7)

If the solution is

$$
f_{1} (a_{1}, a_{2}, \ldots a_{6}) = 0
$$
 (8)

we obtain the matrix equality

$$
[\begin{array}{ccc} \n\mathbf{f}_i^0 & \mathbf{I} + \n\mathbf{I} & \frac{\partial \mathbf{f}_i}{\partial \mathbf{a}_i} \n\end{array}] \quad \mathbf{I} \quad \mathbf{h}_j \quad = \quad \mathbf{0} \quad . \tag{9}
$$

The solution of this system will be done prac tically in two sta ges with the help of the following array:

$$
df_1 = \frac{\partial f_1}{\partial a_1} da_1 + \frac{\partial f_1}{\partial a_2} da_2 + \cdots + \frac{\partial f_1}{\partial a_6} da_6
$$
  

$$
df_2 = \frac{\partial f_2}{\partial a_1} da_1 + \frac{\partial f_2}{\partial a_2} da_2 + \cdots + \frac{\partial f_2}{\partial a_6} da_6
$$
 (10)

$$
df_6 = \frac{\partial f_6}{\partial a_1} da_1 + \frac{\partial f_6}{\partial a_2} da_2 + \dots + \frac{\partial f_6}{\partial a_6} da_6
$$

a) Calculation of partial derivatives at the point  $\begin{smallmatrix}0\0\1\end{smallmatrix}$ 

Giving each parameter a finite increase  $da_1$ ,  $da_2$ ,...  $da_6$  and calculating the increases  $df_i$  corresponding to each  $da_j$  , one can carculating the increases  $\frac{d}{dt}$  corresponding to each  $\frac{d}{dt}$ , one can<br>determine column after column, the ratios  $\frac{d}{dt}$  which will be taken equal to  $\frac{\partial f_i}{\partial a}$ .  $\overline{\partial \mathbf{a}}_i$ 

b) Calculation of the necessary  $h_i$  to approach the solution.

If the array of partial derivatives in  $a^0_{\rm i}$  ha:; been found, we obtain from  $eq. (9)$ 

$$
\left[\begin{array}{c}\n\frac{\partial f_i}{\partial a_i}\n\end{array}\right] \left[\begin{array}{c}\n\mathbf{h}_i\n\end{array}\right] = -\left[\begin{array}{c}\n\mathbf{f}_i\n\end{array}\right] \tag{11}
$$

q,nd

$$
[\mathbf{h}_i] = -[\frac{\partial \mathbf{f}_i}{\partial \mathbf{a}_i}]^{-1} [\mathbf{f}_i^0], \qquad (12)
$$

where  $\left[\begin{array}{c} \frac{\partial}{\partial a_j} \end{array}\right]$   $\left[\begin{array}{c} 1 \\ \frac{\partial}{\partial a_j} \end{array}\right]$   $\left[\begin{array}{c} \frac{\partial}{\partial a_j} \end{array}\right]$   $\left[\begin{array}{c} \frac{\partial}{\partial a_j} \end{array}\right]$ Hence, from the iteration  $p$  to the following, one has

$$
\left[ a_{j} \right]_{p+1} = \left[ a_{j} \right]_{p} + \left[ h_{j} \right] . \tag{13}
$$

c) Practical Reallzation

Although this method has proved its efficiency in other cases, the most important problem is to know the convergence conditions and to maintain the grocess of iteration in strictly stable areas. It is also necessary t) find solutions which are physically "acceptable" (the channel must be set up in the machine gap which has a fixed size).

For all these reasons, we were obliged to search for an approximate solution at two points No,1 and No.3 or 4 before beginning the iteration proc $e$ ss, for all the points, The study of the geometrical parameters of the magnetic configuration capable of fitting the wanted conditions, is then performed in two steps:

1) Search for an approximate solution. One begins to look for such a solution, fitting at  $+5\%$  the required conditions in the point 1 and  $+20\%$  in the point 3 (for the case with three points, see Fig. 8) or  $\pm$  (for the case with 4 points).

In order to find a solution at point 1 the programme changes with a constant s ep only the width  $A_1$  of the 1st slab, and at point 3 (or 4) only the heights  $B_2$  and, respectively,  $B_3$  of the 2nd and 3d slabs,

If an "oscillation" (see III, 1.1) occurs on  $A_1$  or  $B_2$  and  $B_3$ a little variation is given to  $B_1$  or to  $A_2$  and  $A_3$ , respectively. If there is no "oscillation" but a solution is not found after  $30$  variations of  $A_1$  cr  $B_2$  and  $B_3$  the other parameters are varied successively, i.e.  $A_2$ ,  $R_2$ ,  $G_2$  and  $B_1$  with a greater step and the process begins again from the initial values for the other dimensions. The variations of all the parameters are limited by limit values, When all these limit values have been exceeded the programme stops and the user has to change either the limit values or the required fielc values,

2) Once this rough approximative solution has been found, the iteration process begins, This process which is generally very fast (a few iterations) leads b a solution fitting all the conditions at all the points,

The value of the inverse matrix  $\left[\frac{\partial f_1}{\partial a_i}\right]^{-1}$  is calculated by the SUBROUTINE INVERSE.

The imposed geometrical limitations lead to reasonable solutions, with an accuracy better than  $10\%$ . Anyway, it would not be useful to continue the process, imposing a better accuracy, because eas. (3) and (4) based upon the assumption of the uniform magnetization of the iron pieces give the field and gradient also with an accuracy  $(5-10\%)$ .

2.2. Correction of the perturbation 'ield outside the focusing channel. The perturbation set up by a three-slab channel presents some differences with respect to this created by a two-slab configuration and therefore the correction process will be also somewhat different.

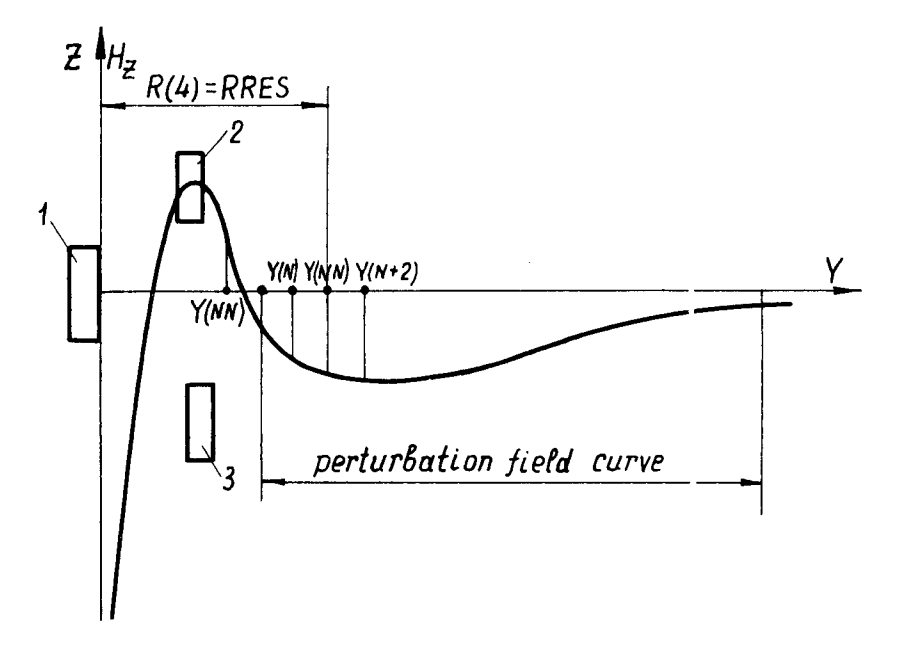

Fig.10. Setting up of the 1st pair of shims for a focusing section.

The typical ')erturbation field curve is shown in Fig.10. and one can see that it presents a minimum similar to that which appears in the previous case after the setting up of the 1st pair of shims but greater in absolute value. Therefore, it is useless trying to correct this great negative bump with a single pair of shims since its dimensions woL ld be very large and it would completely distort the field inside the channel. The programme begins correcting the bump at its beginging near the channel. The point  $Y(NM)$  where the field is still positive is determined and then the 1st pair of shims is set up at  $Y(NN)$  , where  $NN = NM + 3$  (Fig.10). The correction condition of + 100  $\overline{6}$  is easily carried out. The setting up of this 1st pair of shims decreases the negative bump of the perturbation curve shifting it at the same time towards the machine centre. After that the process is practically identical to that used in the DUOBAR programme.

The only differences are:

1) The negative bump after setting up the 1st pair is greater, hence the correction conditions imposed on the 2nd pair are only  $+ 256$ .

2) The centrel region of the three-slab channel is not screened with respect to the correction shims by slab No.2, as for the twoslab configuration. Therefore, the influence of these shims on the field inside the crannel is greater and the programme must verify and correct the channel field not only after the setting up of the 1st pair of shims but after the first 7 pairs of the 1st order correction and after the first 6 pairs of the 2nd order correction.

The simplified diagram of the correction process, is given in Fig. 11.

# IV. Shortcomings of the Programmes

The shortcoming of the programme DUOBAR is that inside the channel the required field value is obtained only at one point.

For the programme TRIBAR we must say that:

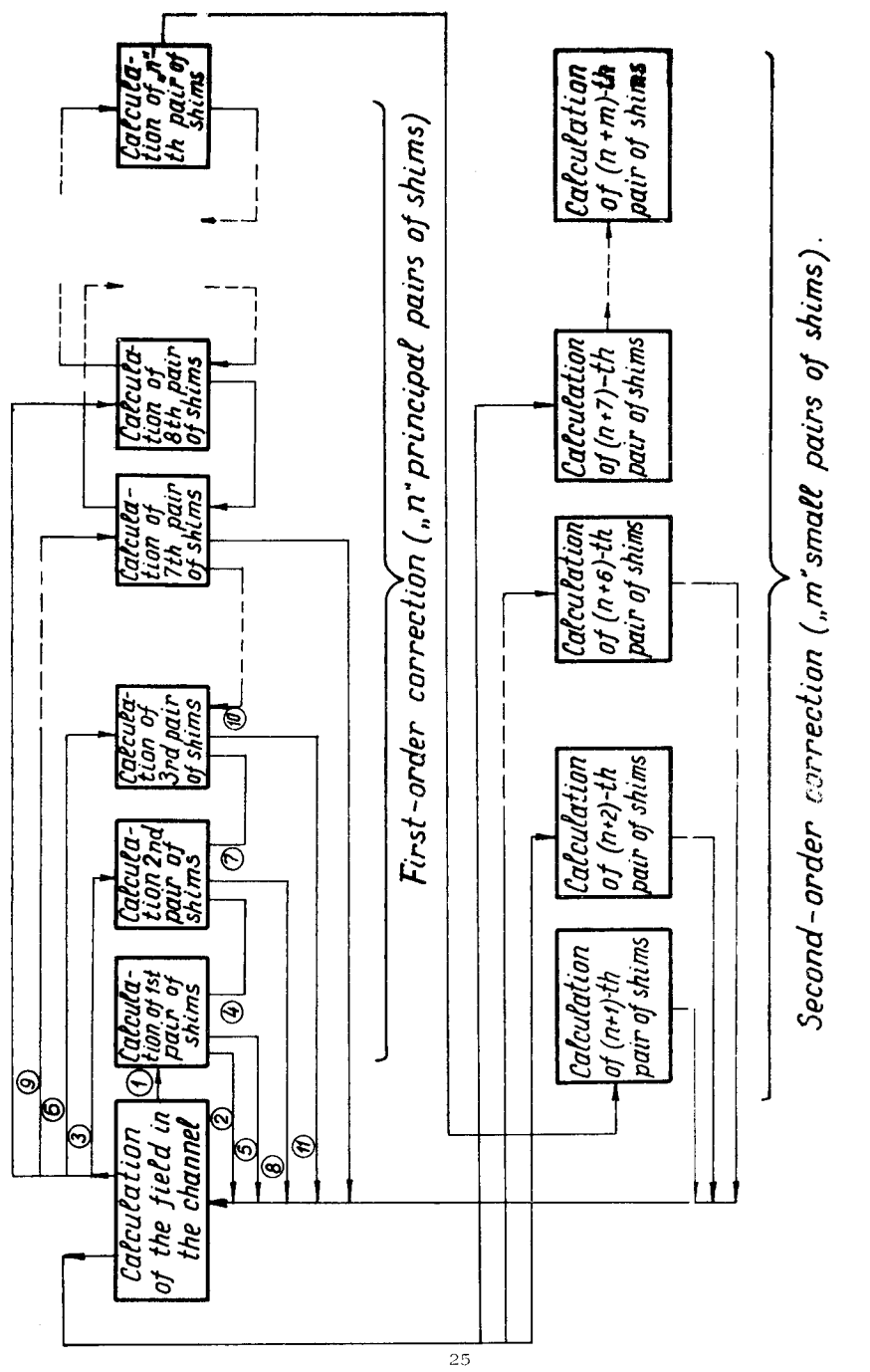

Fig.11. Simplified block diagram of the correction process for the focusing section (TRIBAR Programme).

1) since lim.tations have been imposed on the channel dimensions the program ne cannot find a solution for any value of the field or gradient at all the points inside the channel. If the limits have been reached, these values and the field (and gradient) corresponding values are printed and the user of the programme can change the imposed limits or the required field (or gradient values),

2) The subroutine ITER, finds a particular solution which is not the only one and nay be not the best one,

3) The resul ing positive peak outside the channel is too broad and the correction of all the perturbation is not so precise as for the DUOBAR.

## V. Required Data and Results of Calculations

In the data ceck of each programme the following information is to be introduced :

1. Programm: DUOBAR. A card with the initial values of  $A_1$ ,  $B_1$  ,  $A_2$  ,  $B_2$  ,  $R_1$  and  $G_1$  (see III.1) and a card with the required value of the channel field at  $Y=0$ ,  $H_{01}$ .

2. TRIBAR Programme. A card with the value of NPOINT, the number of po nts at which we calculate the channel field and which can be equal to 3 (for 3 fields and 3 gradients) or  $4$  (for  $4$ fields).

A card with the required values of the field (and gradient) in the channel, For 3 fields and 3 gradients the first values are the field values followed by the gradient values at the same points.

A card with the Y values in which we calculate the field (and the gradient) in the channel.

The final results are printed in a Table which contains the geometrical parameters of the channel of the 1st order and 2nd order correction shims and the corrected field curve.

Figs. 12, 13 show the configurations obtained for an extracting and respectively,  $\epsilon$  focusing section with the correction shims and the field curves with and without correction.

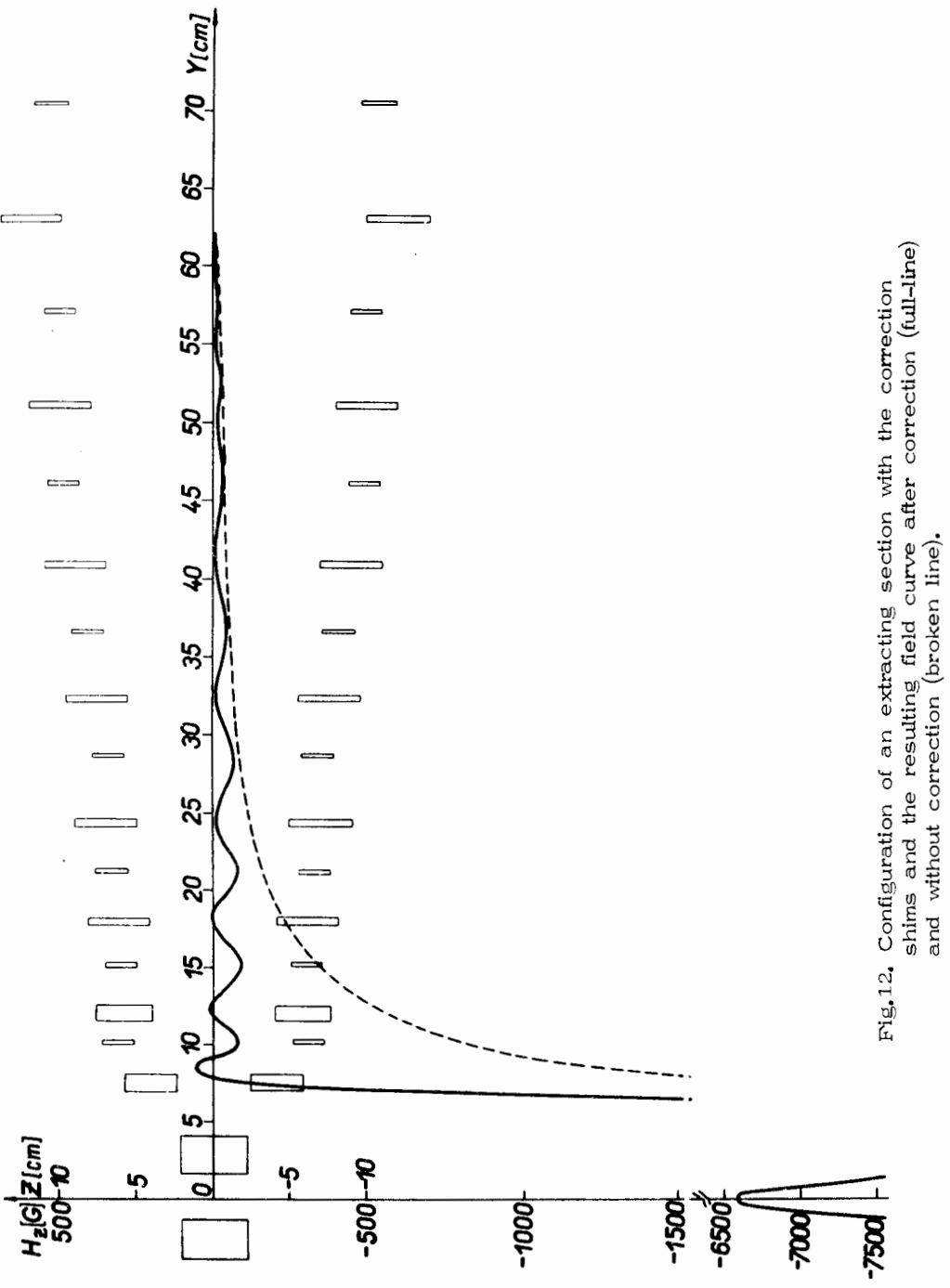

 $\overline{27}$ 

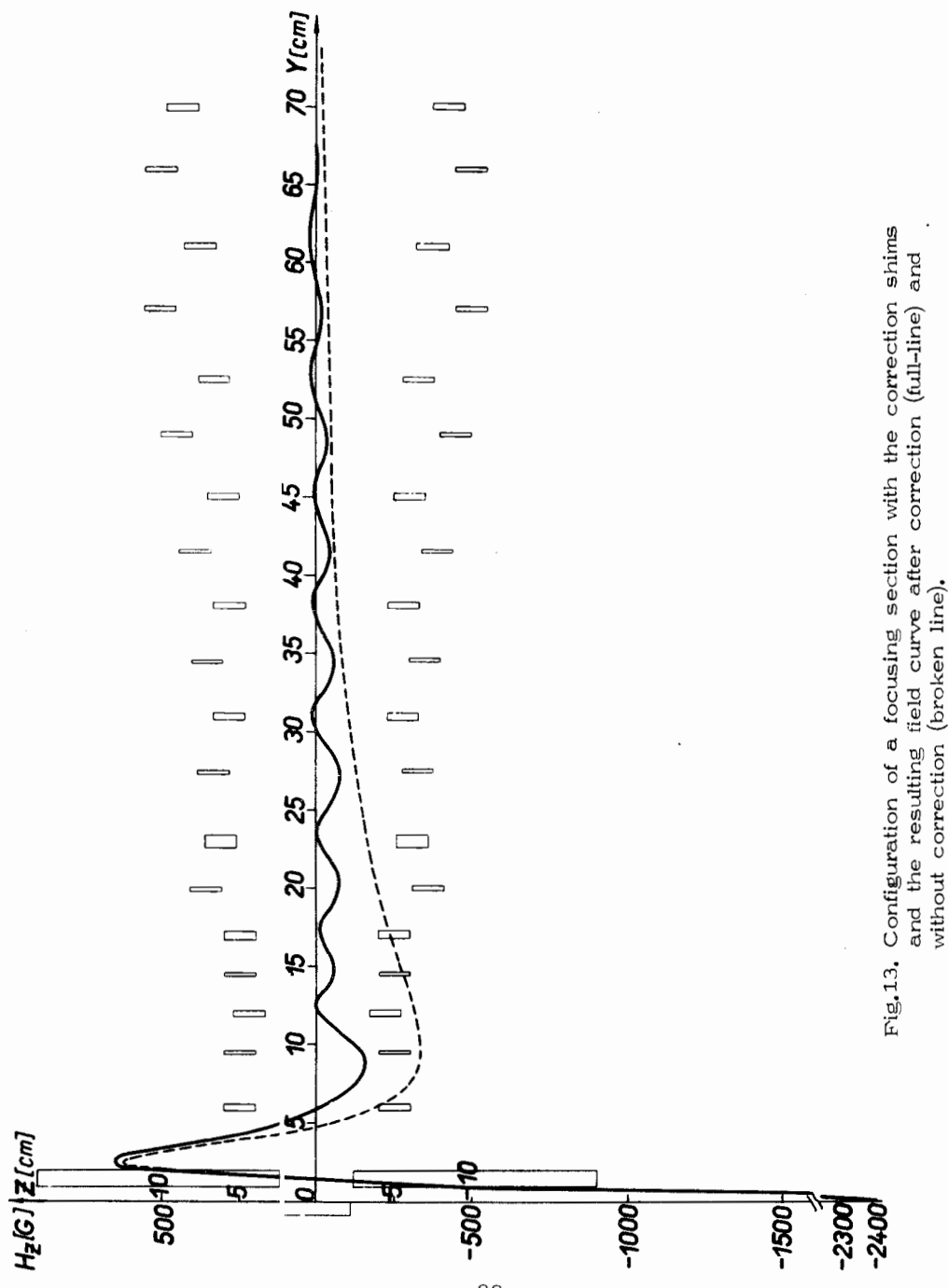

For the extracting channel the required field value was  $H_{01}$  =  $-6300$  G and we imposed a height of the slab. $\frac{1}{3}$  of  $4.3$  cm and a channel aperture of 3 em.

For the focusing channel the required field values were  $-2500\,\mathrm{G}$  $-1400 \text{ } 6$  ,  $-600 \text{ } 6$  and 150 G , respectively, at  $\gamma = 0$ , 0.5, 1, 1.5 cm.

Below we give also a list of the programmes, indices the block diagrams of the two programmes and of the subrcutines and a complete listing of each programme.

# VI. Signification of the Indices and Farameters

#### For the DUOBAR Programn e

#### KLING

KLING =  $1$  - Calculation of the field  $H_1$  in the channel at  $Y = 0$ .

KLING  $= 2$  - Calculation of the field at three points under the correction shims.

### KLANG

- $KLANG = 0$  Calculation of the channel parameters and of the 1st pair of shims.
- KLANG = 1 Correction of the system channel 1st pair of shims. KLANG 2 - Calculation and correction of the 3ystem channel - 1st pair of shims is finished,

### JANA

JANA = 1 - Correction of the parameters of the i-th pair of shims.  $JANA = 2 - Calculation of the parameters of the i-th pair of shims.$ KLYNG

 $KLYNG = 1$  - Shimming of the 1st order

KLYNG = 2 - Shimming of the 2nd order.

### INC

INC =  $0$  - Shimming of the 2nd order,

- $INC > 1$  The number of shiftings of the 1st pair of shims towards the channel,
- IT The number of verifications (and corrections) of the system channel -1st pair of shims.

!COUNT Number of corrections of the parameters of the 1st pair of shims before the setting up of the 2nd pair of shims.

KLAC

- KLAC = 1 The e was no variation of the parameters of the channel or of the - i-th pair of shims,
- KLAC =  $2$  The variation of the parameters of the channel or of the i-th pair of shims begins.

ISWITC

- ISWITC =  $1 Th$  calculation of the field in the channel or at three pcints under the shim.
- ISWITC =  $2$  The calculation of the complete magnetic field curve  $H_{\perp} = f(Y)$ .

NSHIM - The nu nber of pairs of shims.

NSHIM1 - The rumber of the 1st order correction pairs of shims. NCORR - Number of the pair of shims which is corrected.

- NSH Number of the magnetic iron bodies (slabs of the channel or shims) which has been set up.
- $K$  number of the first slab or shim from the channel system or from the pai of shims which is under calculation or correction,
- $LA$  The numbe of variations of the parameter  $A$  of the channel slabs.
- LG The numbes of variations of the parameter  $6$  of the pair of shims.
- HL The maximum value in gauss of non-corrected field perturbation at three points under the shim beginning from the 4th pair of the 1st prder correction and for the 2nd order correction shims.

 $DELTAY - Step in cm on the Y -axis.$ 

- DELTAP Step of variation in cm for the parameters  $\,$  A  $\,$  ,  $\,$   $\,$   $\,$   $\,$   $\,$  and  $\,$   $\,$  R  $\,$
- DELTAG Step of variation in cm for the parameter  $6$ .
- DELTAR Mininum allowed distance between the channel and the 1st pair of shims or between two pairs of shims.
- DELTAH Precision of calculation for the field in the channel (gauss).
- $SIG Saturnation$  value of the magnetization (in gauss).
- $HS$  Absolute value of the perturbation field at which the correction begins,
- KLIC- Number of variations of the parameter  $R$  fcr each pair of shims,
- KLYK -Number of variations of the parameter  $A$  for each pair of shims,

### For the TRIBAR Programme

- NPOINT Number of points inside the channel in which the required fields (or gradients) are obtained,
- $NPAR$  Number of geometrical channel parameters which are changed during the iteration process.

The other indices or parameters have the same signification as for the DUOBAR Programme,

#### References

- 1. V.I. Danilov, O.V. Savchenko. Prib. i Techn. Exper., 3, 17 No.3, (1959).
- 2. E. Durand. Solutions numeriques des équations algebriques, Tome II -Paris - Masson, 1961.

Received by Publishing Depa tment on February 5, 1970,

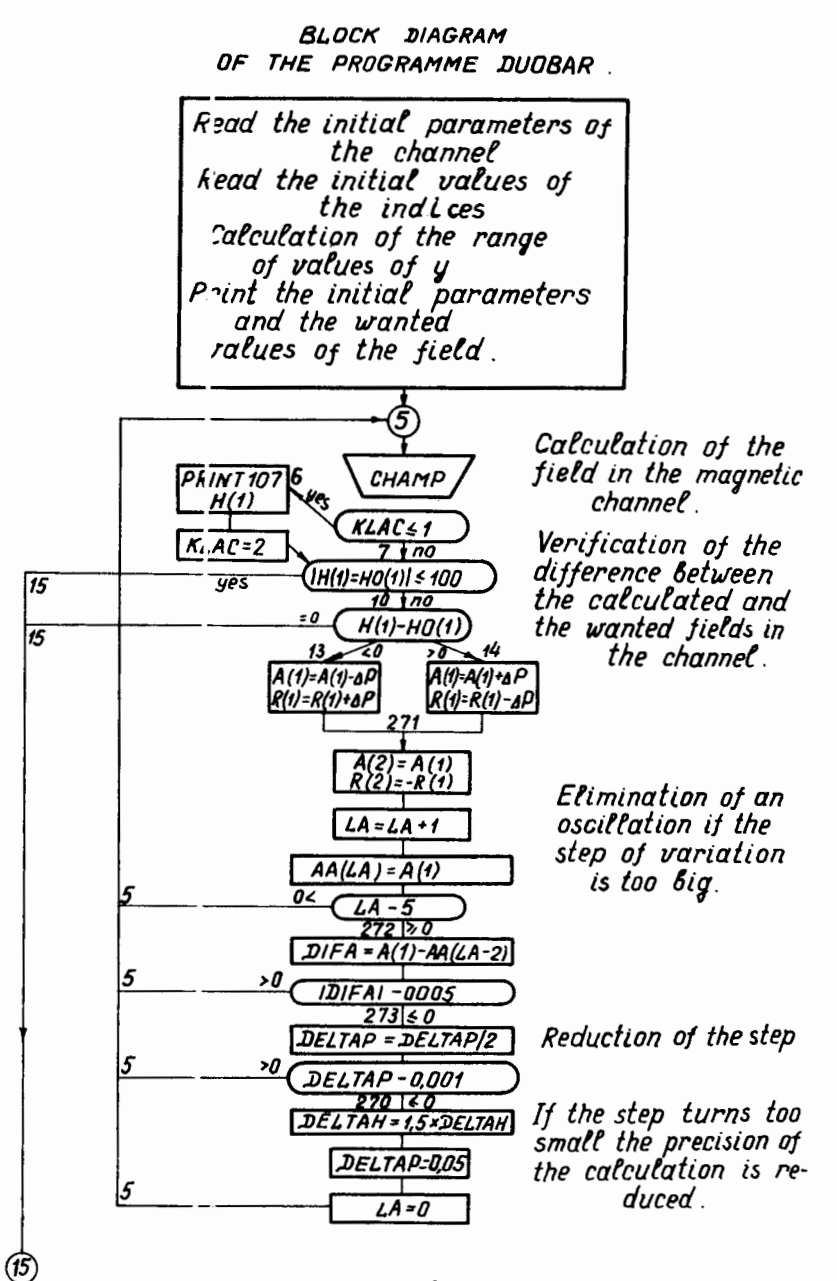

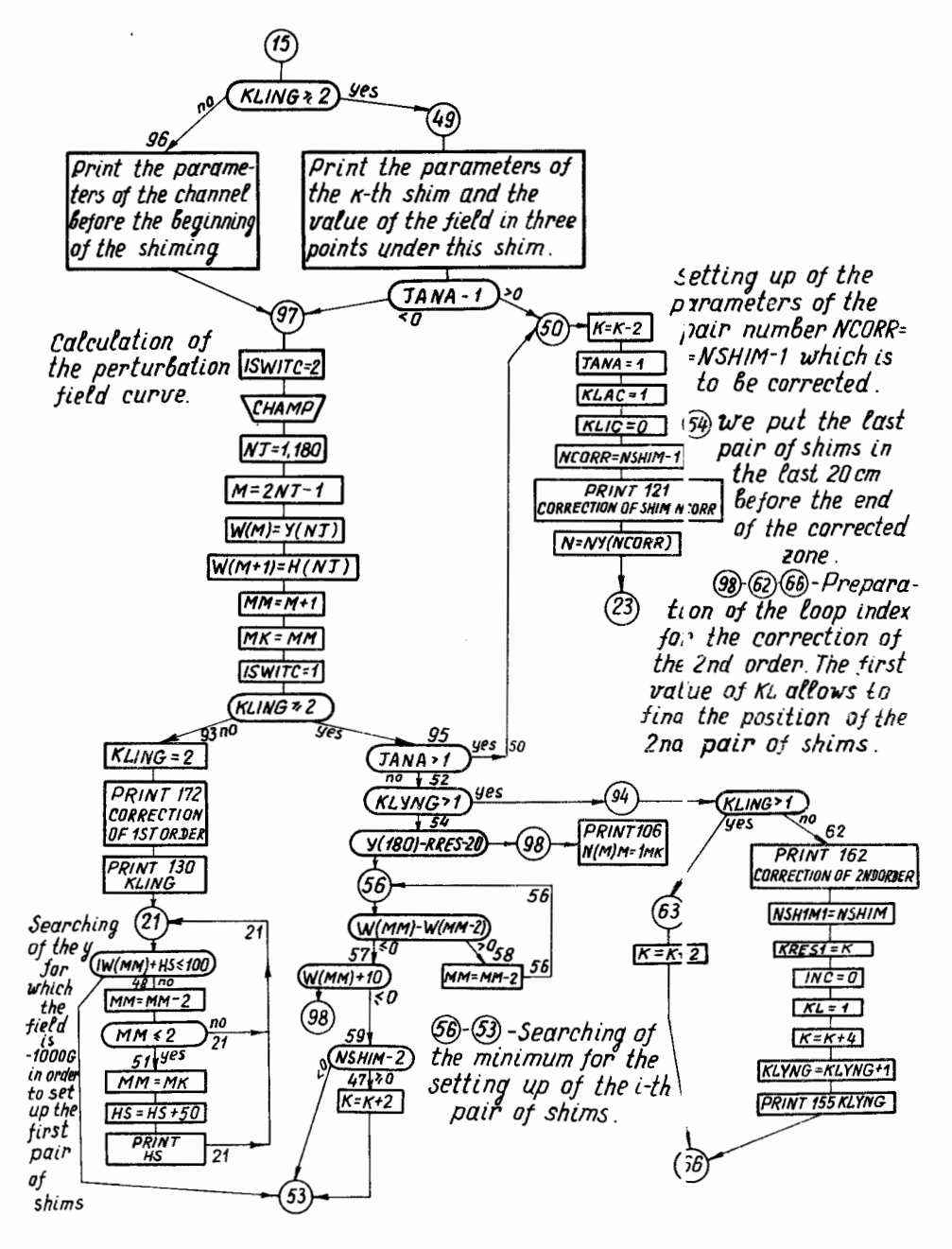

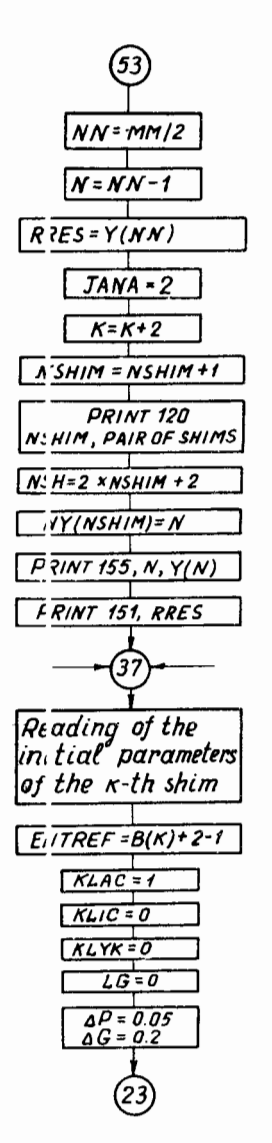

setting up of the<br>i-th pair of shims.

f,

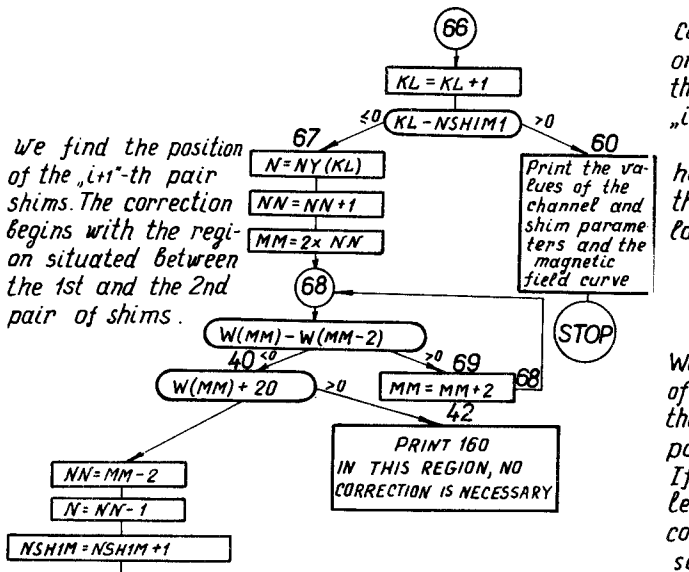

PRINT 120, NSHIM  $NSM = 2 \times NSH1M + 2$ 

 $[RESS:Y(NN)]$ 

PRINT 151, RRES

**KRES2=K** 

Reading of the ini -

 $KLAC = f$ 

 $KLIC = 1$  $KLYK = 1$ LG = 0

tial parameters of the

<u>K-th shim of 2nd o'r der</u>

65 T **PRINT 157, HL** 

 $HL=W(MM)/2$ (HL + 100 64 7 E O  $HL = -100$ 

١O

Correction of the 2nd order. KL determines the position of the "i+r"-th pair of shims. Verification if we have not overpassed the position of the last pair of shims.

We find the minimum of the field between the  $i + r -$  and  $i$ -th pairs of shims. If the minimum is less than-20 G no correction is nece**s**sary in this region.

Setting up of the pair of shims at the minimum of the field in this region.

We determine the volue of the field after correction which must be less thun the half of the field ninimum and in any case in absolute value les;  $than 100G$ .

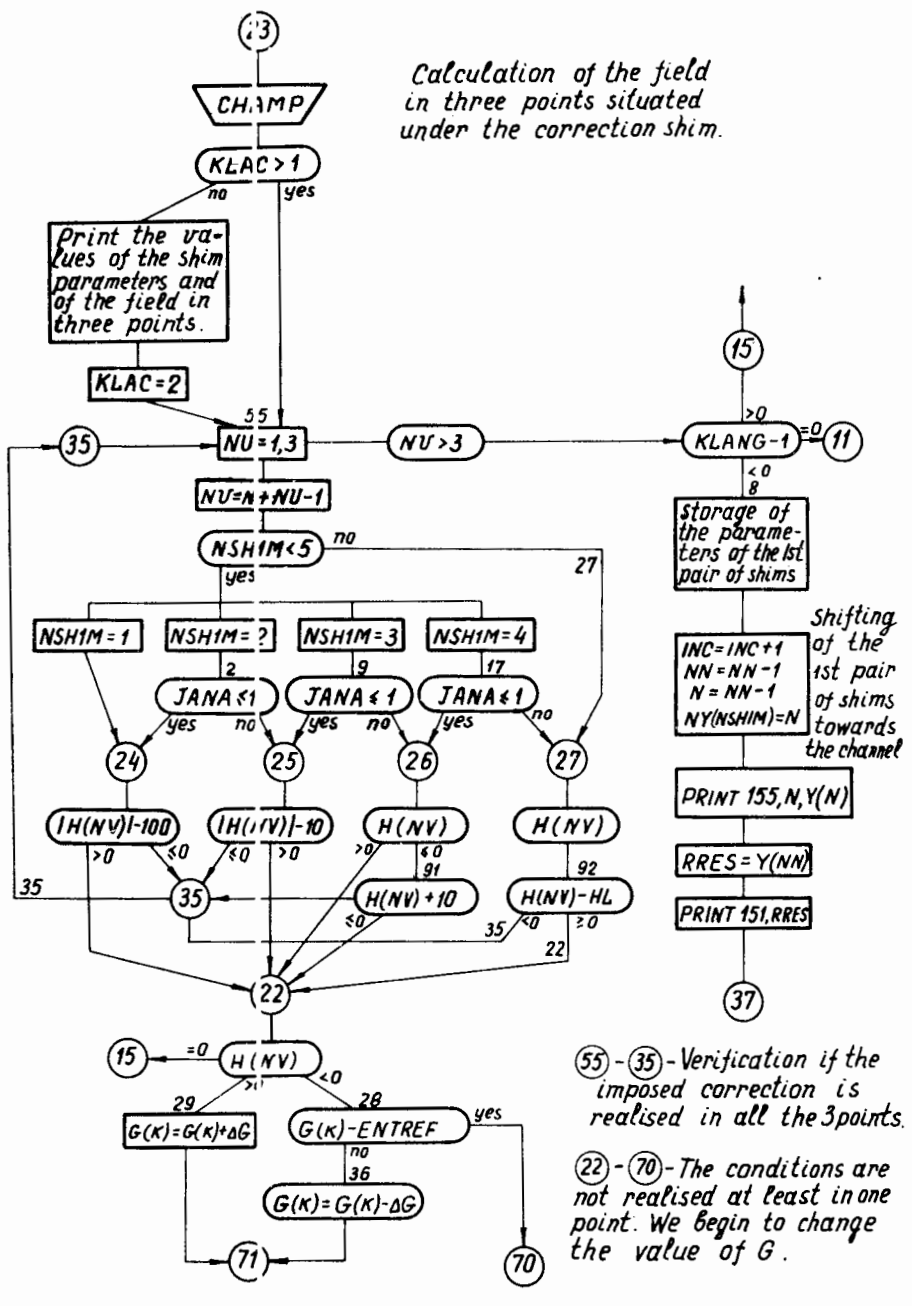

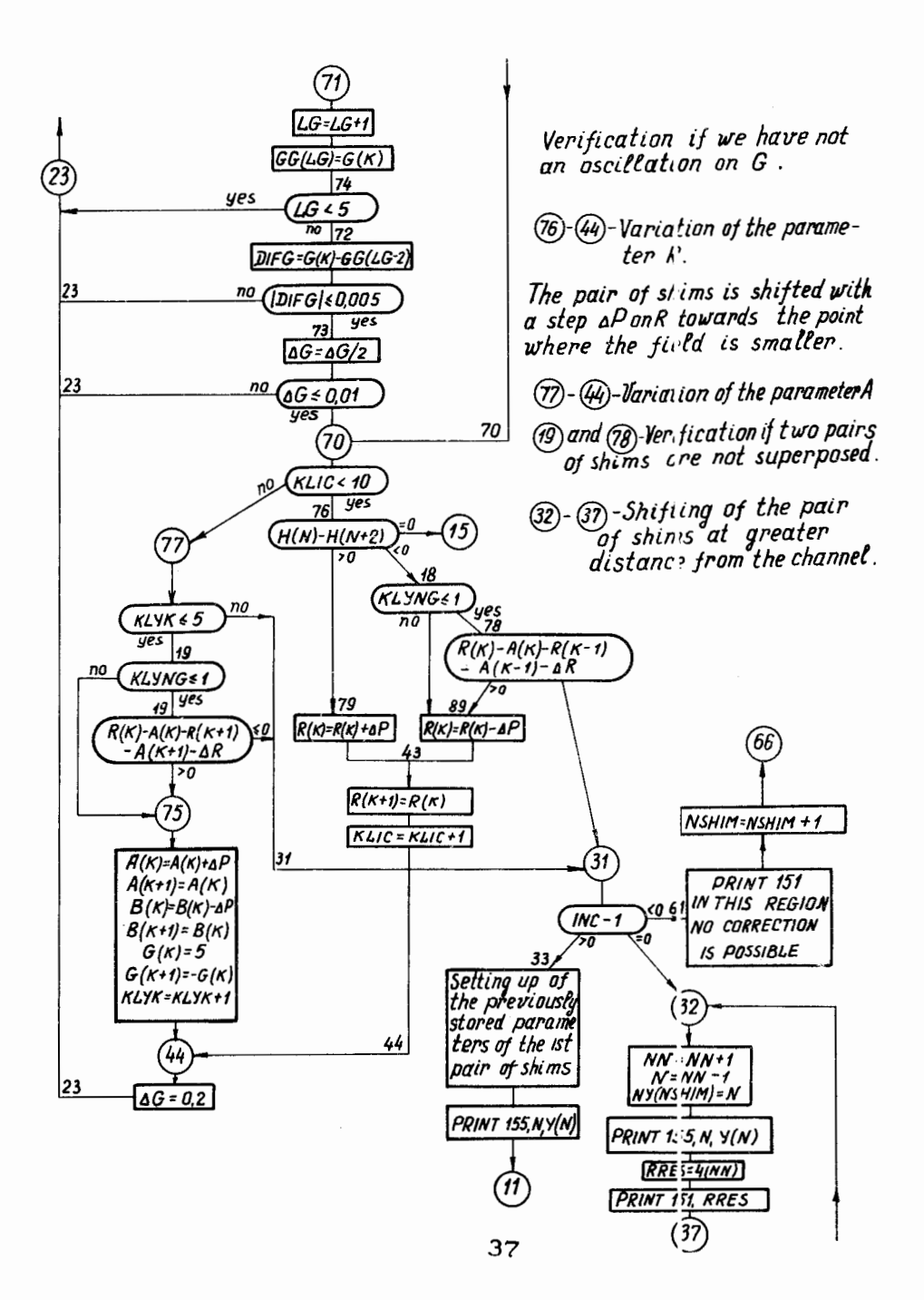

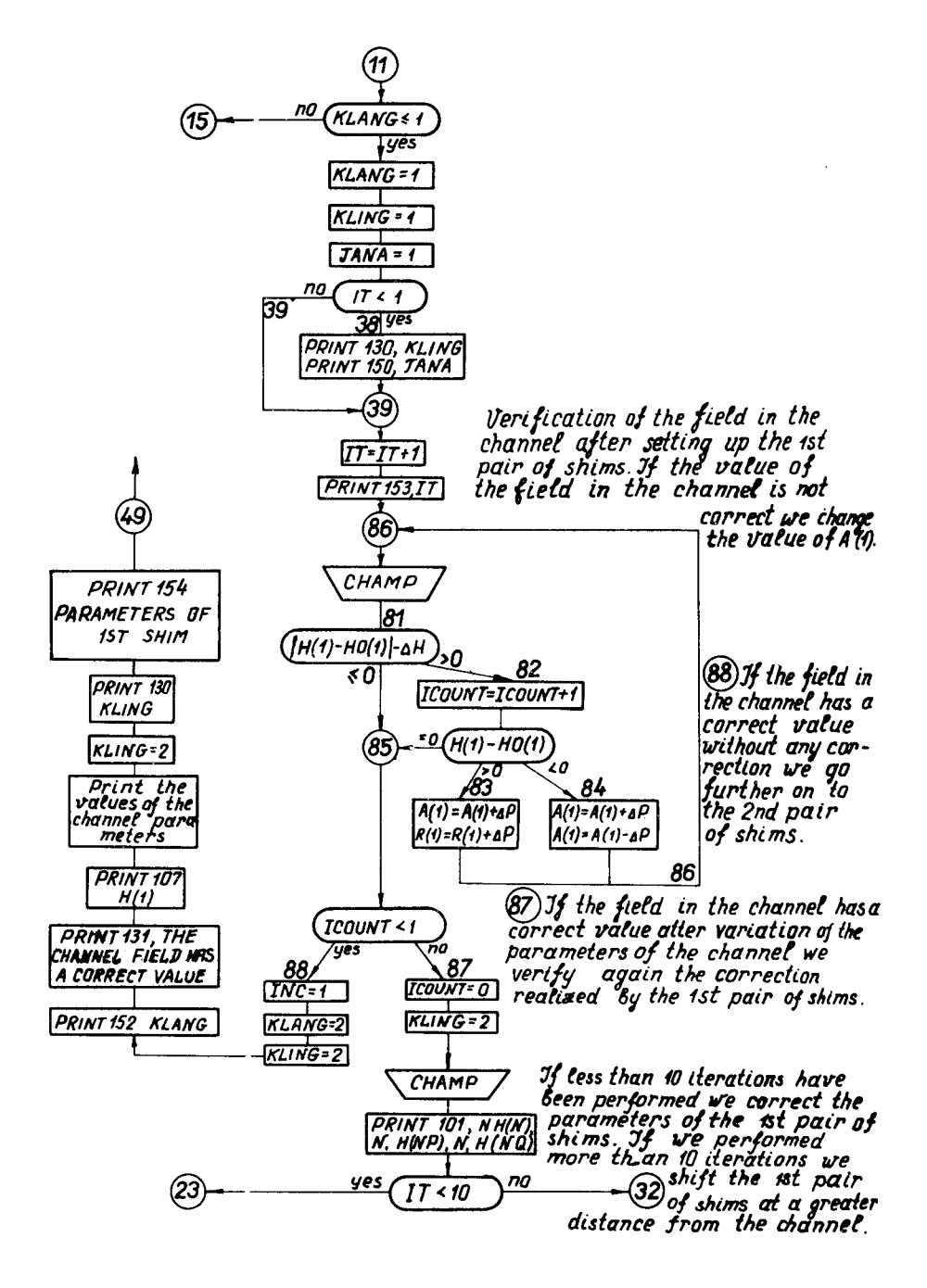

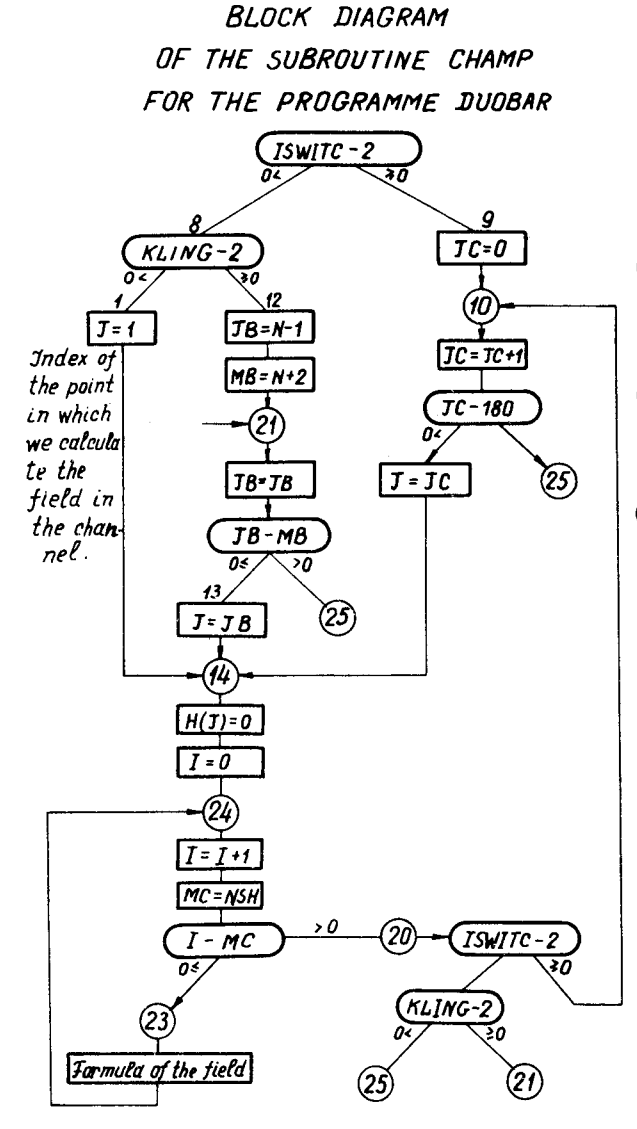

 $(9)-(k)-Indexes$  of the point. of the perturbation rield curve.

 $\Omega$ - $(\hat{\mu})$ -Indexes of the three points under each pair of shims.

(24)-Indexes for each piece of iron(slab or shim).

We fix the number of tron vieces with a contribution to the total value of the firld at a given moment. We verify if we have calcul ited the field of all the is on pieces at a given  $m$ omen $t$  .

(23)-We calculate the sum of jields given <mark>byeach</mark> iron piece.

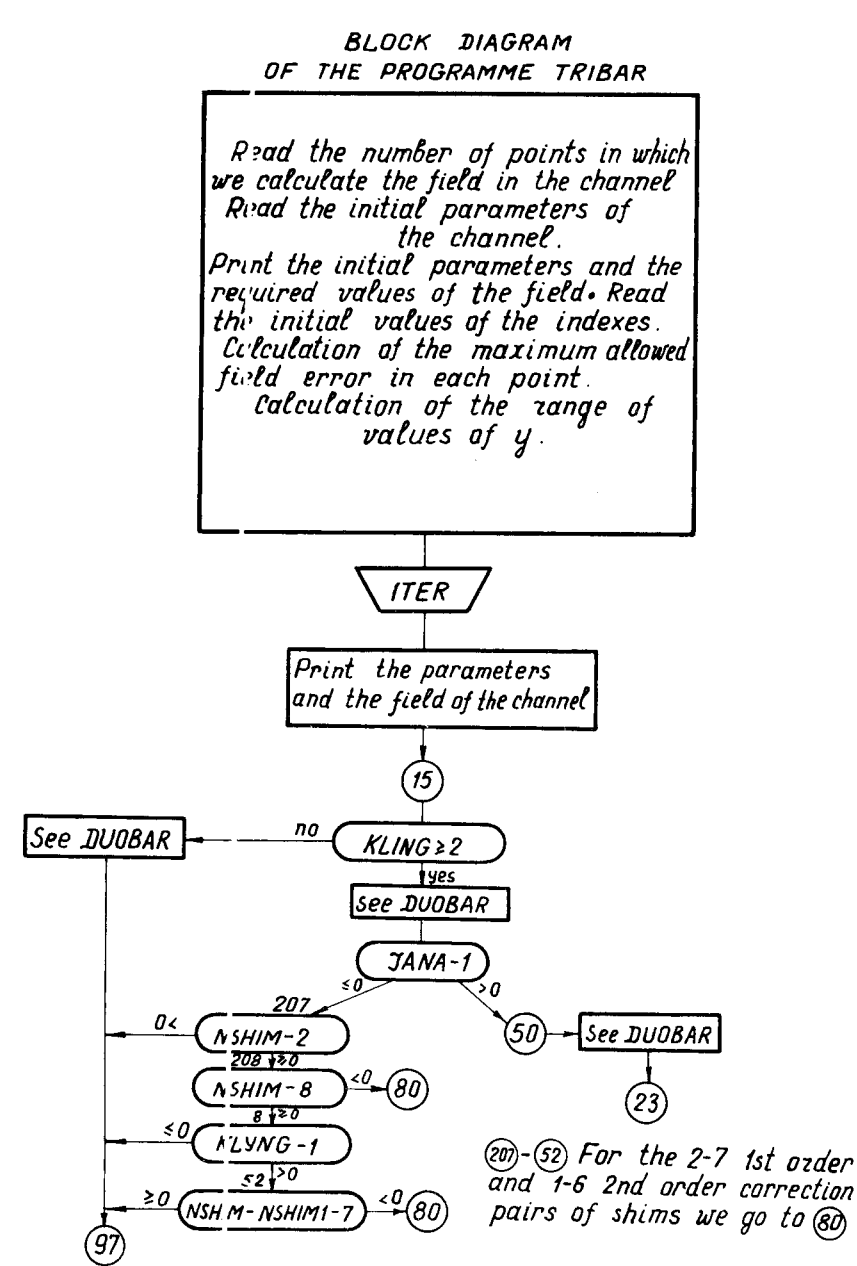

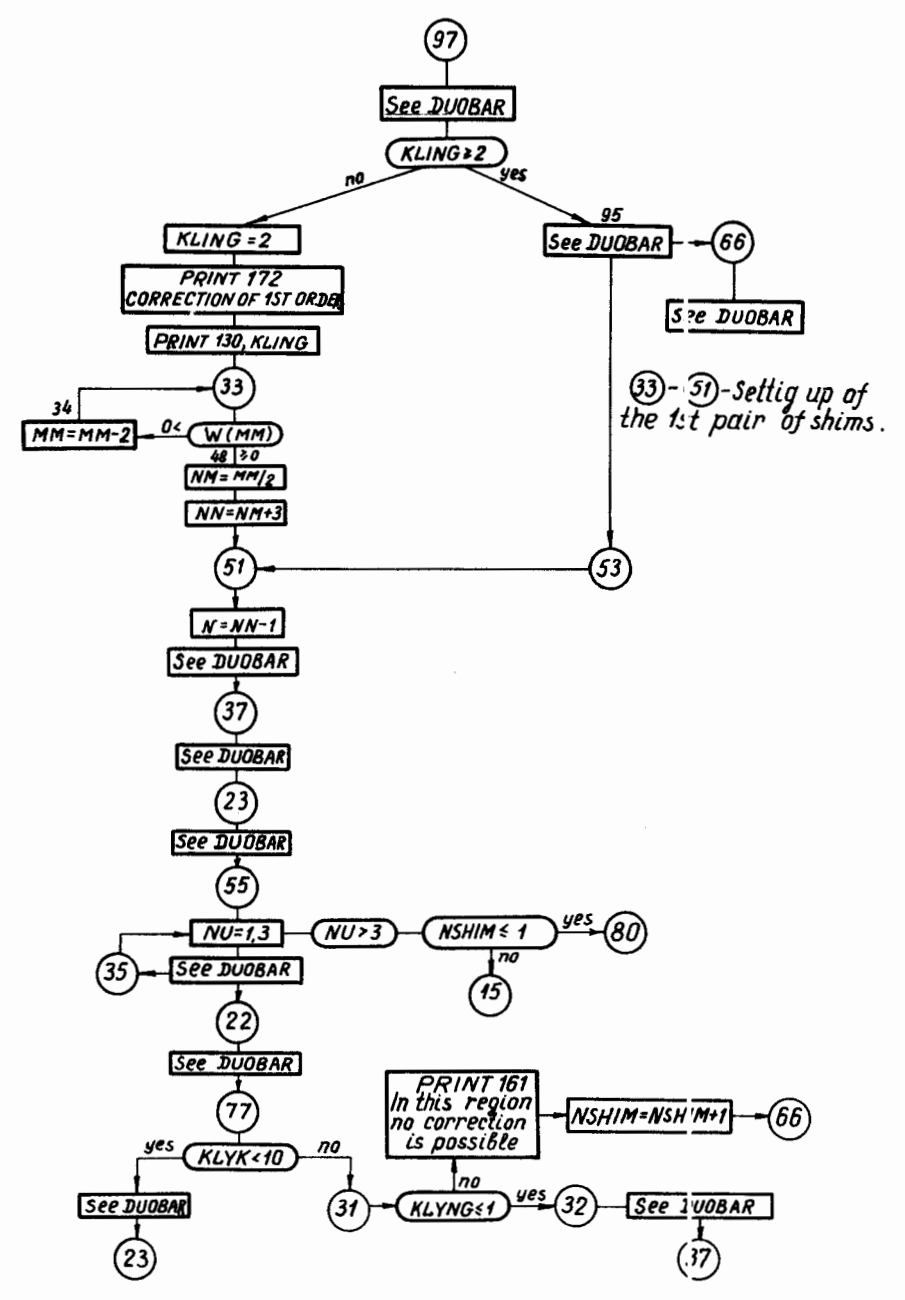

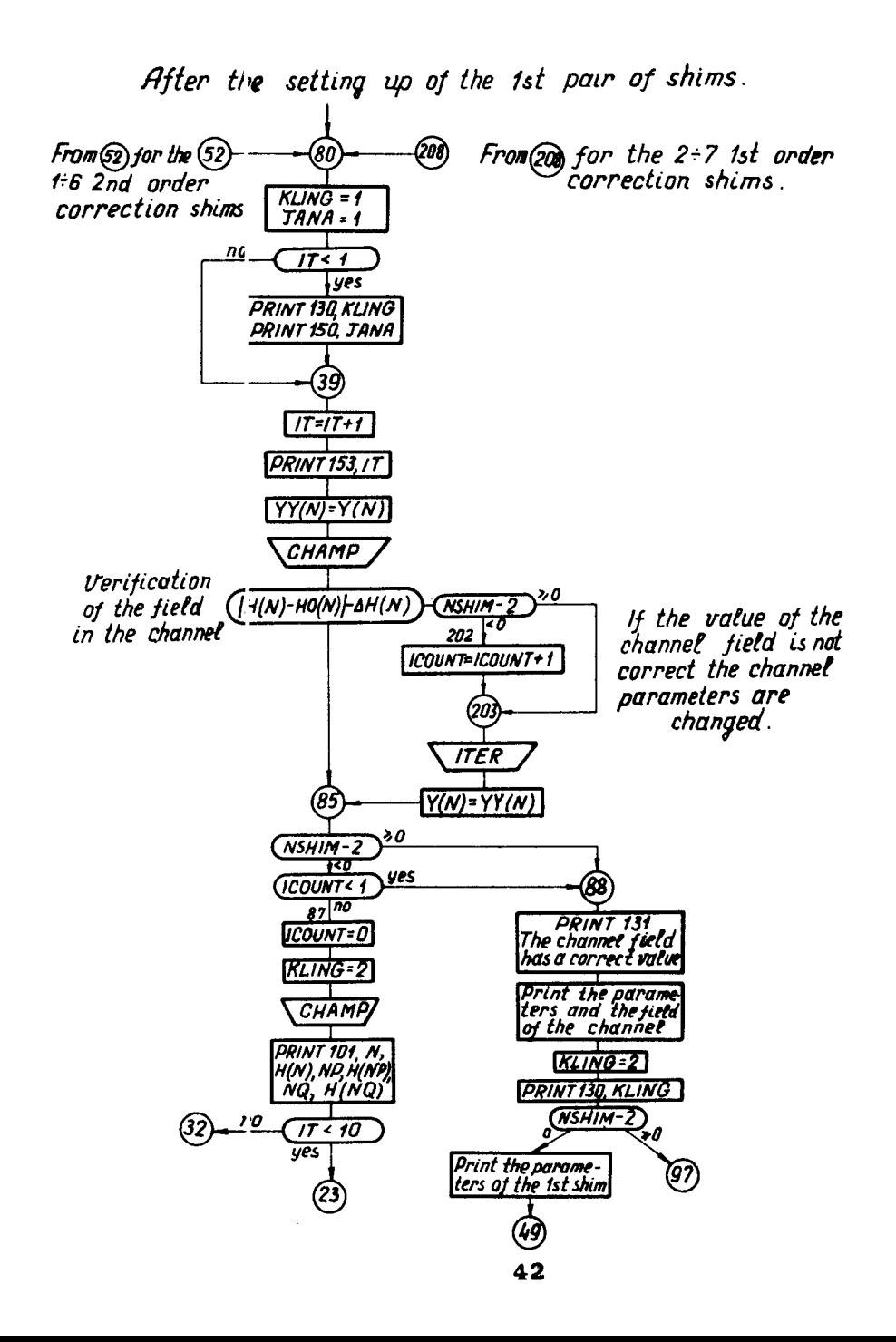

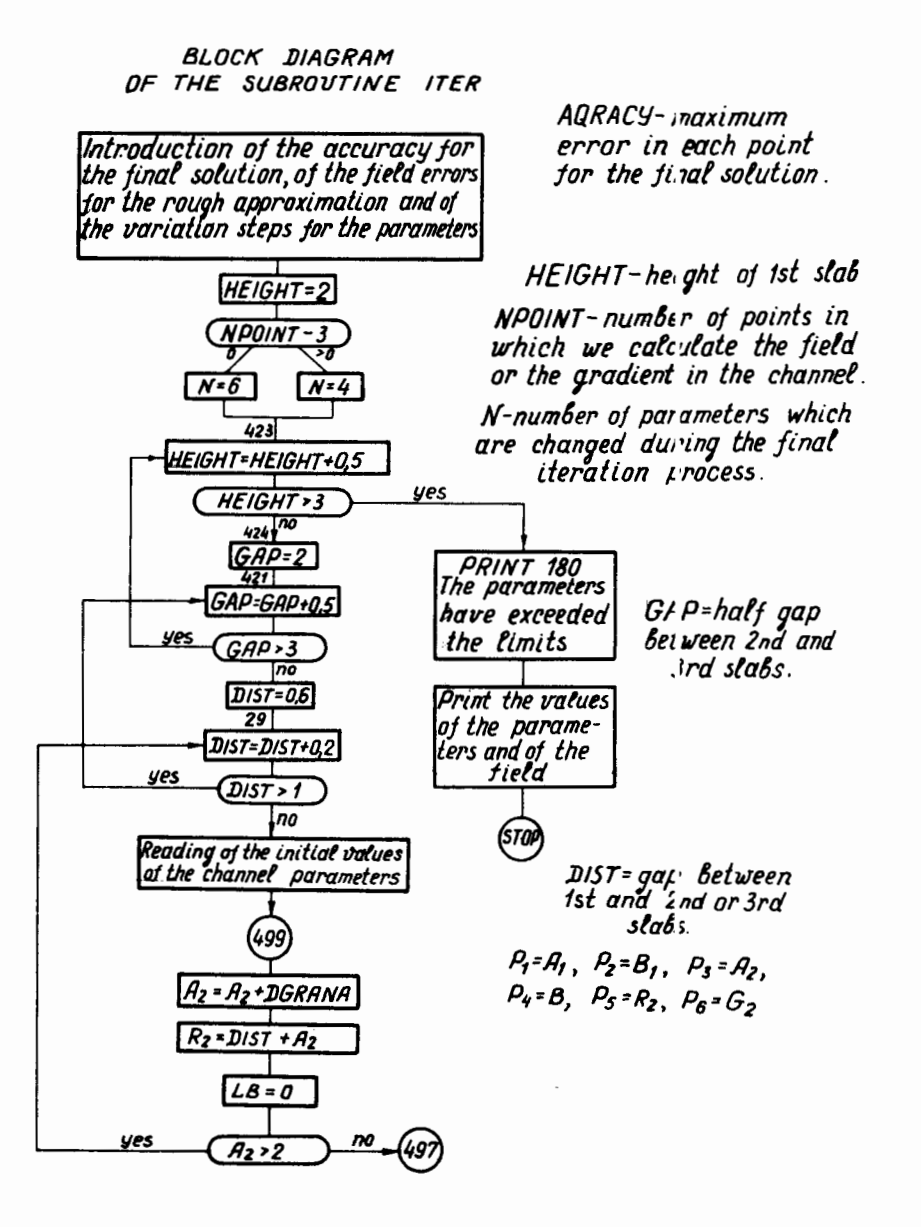

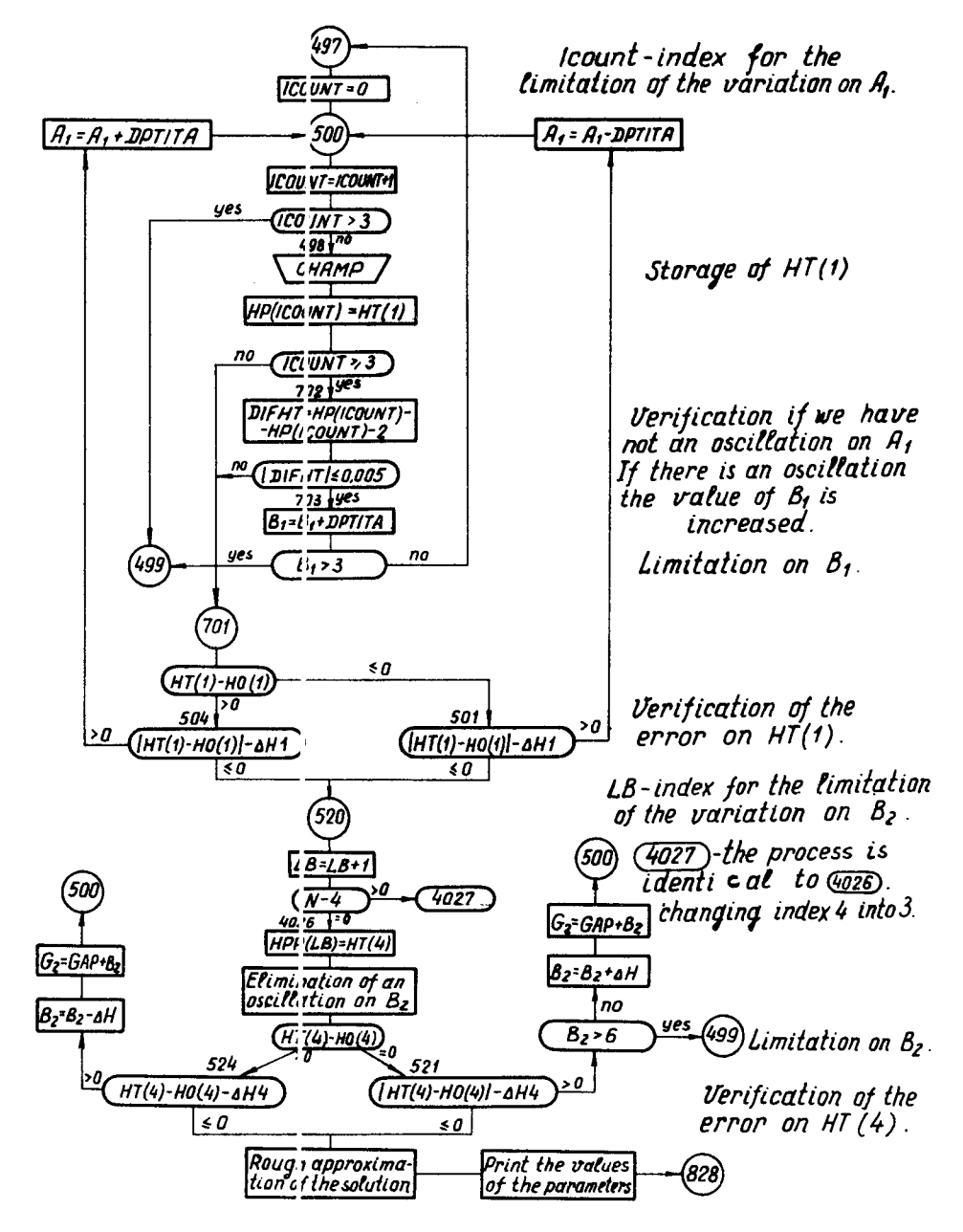

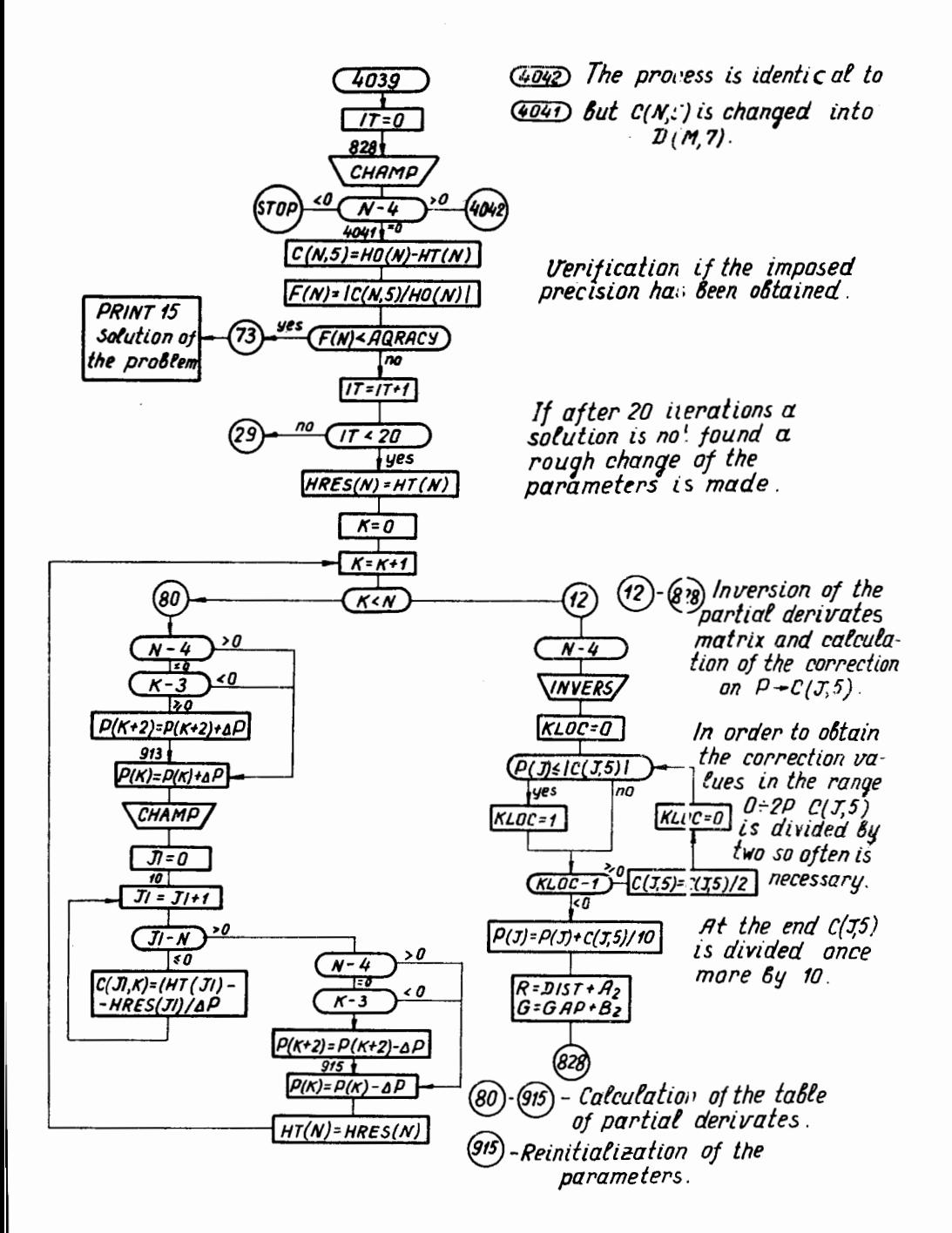

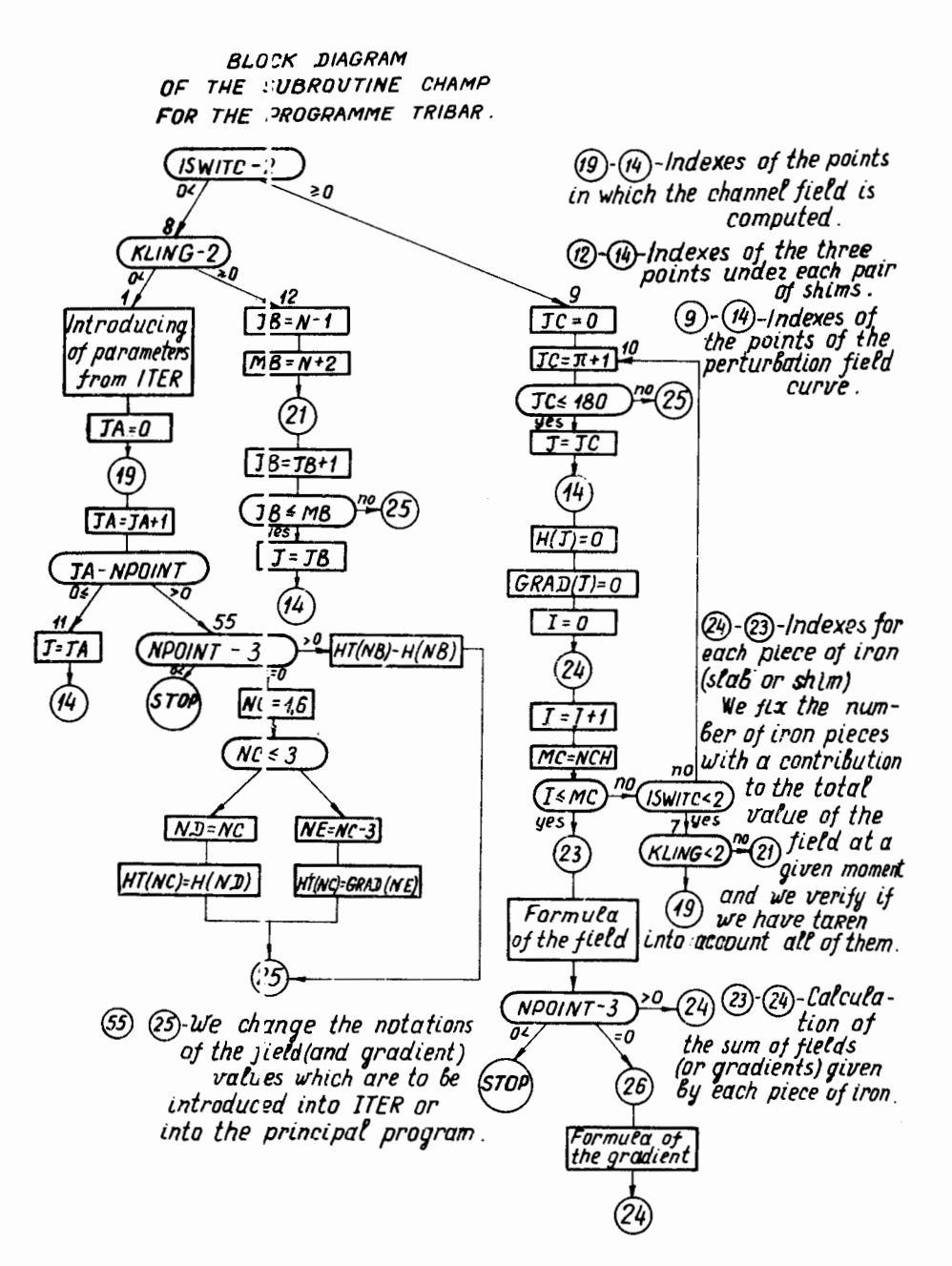

```
FROGRAM DUOHAR
    DIMENSION H (1), W(360), AA(508); GG(500), NY(100)
    COMMONZEL OCK1ZH(180), Y(180), A(40), B(40), R(40), G-40)
   1N, SIG, KLING, ISWITC, NSH
    REAL 100,A(1),B(1),A(2),B(2),R(1),G(1)
100 FORMAT(6E8.4)
    R(2) = -R(1)C(2) = C(1)REAL 104, HO(1)
104 FORMAT(E8.4)
    INC = 111 =ICOLNT = 9KLAC = 1ISWITC=1NSHIM#0
    NSH=2K = 1L A = 1HL=-5.DELlay=<sup>2</sup>.5
    DELTAP=0.05
    DELIAR=".2
    DELTAH=ABS( .02*HO(1))
    Pl=3.14159265
    SIG = 210:0.7(4.+P1)H S = 1.00.
    Y(1) = 0DO 3 11=2,186
    Y(II)=Y(II-')+DFI TAY
    CONTINUE
3.
    PRINT 171
1/1 FORMAT(1H , 5X, ////)
    FRINT 138
10d FORMAT(1H , BHINITIAL PARAMETE=S,5X,///)
    FRINT 1°2,K,A(K),K,B(K),K,R(K)K,G(K)FRINT 199.H (1)
109 FORMAT(1H), 6HAT Y(1)=0, H3(1)=815, 7, 7)
    FRINT 171
    FRINT 116
1.0 FORMAT(1H), 6HFINAL CONDITIONS$/)
    PRINT 111
1 & FORMAT(1H , SCHH(1)+H0(1)=LESS THAN 5 PERCENT, Z)
    FRIAT 112
1 2 FORMATC1H , 49HAUTOMATIC CORRECTION AT MIN DISTAN E OF THE SLAB, 2)
    PRINT 113
1 3 FORMATCIH , 21HFIRST SHIM +, - 100 G., /)
    FRINT 114
\pm 4 FORMATC1H , 7H2ND SHIM +,- 1067,/)
    FRINT 115
1 5 FORMATCIH , 2H3RD SHIM -10G. TV ZERILZ)
    FRINT 116
1 6 FORMATCIH JRXJ4/HALL NEXT SHIME OF SST URDER =5G. TH ZEROJZ)
    PRINT 117
1.7 FORMAT(1H , AX, 57HTEE 2ND ORDER SHINS REDUCE HALF OF THE LOCAL PERT
   1LRBATION, ///////)
```

```
FRIAT 118
118 FORMAT(1H , 43X, 34HEETERMINATION OF THE CHANNEL FIELD, /)
    JANA = 1PRINT 150, JANA
15% FORMAT(1H , SHJANA=15,///)
    KLING=1
    PRINT 130, KLING
13 FORMAT(1H ,6HKLING=15,/)
    KLANG=0FRINT 152, KLANG
152 FORMAT(1H ,6HKLANG=15,/)
    KLYNG=1
    PRINT 156, KLYNG
156 FORMAT(1H , 6HKLYNG=I5,/)
   CALL CHAMF
5
    IF(KLAC-1)6, 6.7FRINT 107, H(1)
6
10) FORMAT(1H, 5HH(1)=E15.7,/)
    KLAC = 2\gammaIF(ABS(H(1)-HO(1))-DELTAH)15,38,10
10
   IF(H(1)-H[(1))13,15,14A(1) = A(1) - DFLTAP1<sub>5</sub>R(1)=R(1)+DELLTAPGO 10 271
14A(1) = A(1) + D - LTAP
    R(1)=R(1)-DELTAP2/1 A(2)=A(1)
    R(2) = -R(1)LA = LA + 1A A(LA) = A(1)IF(LA-5)5,272,272
2/2 EIFA=A(1)-AA(LA-2)IF(ABS(CIFA)-0.005)273,273,5
2/3 DELIAP=DELTAP/2.
    IF(CELTAP-0.001)270,2/0,5
270 DELTAH=1.5*DELTAH
    DELTAP=1.05
    LA=0
    GO TO 5
9.5KLING=2
    PRINT 171
    PRINT 172
1/2 FORMAT(1H , 35X, 23HCORRECTION OF 1ST ORDER, ///)
    PRINT 130, KLING
    IF (ABS(W(MM)+HS)-100.)53.53,48
\mathbf{2}_{-}46 MP=MP-2IF(MM-2)51,51.21
\overline{5}.
    M = MFS=FS+50.
    PRINT 103, HS
103 FORMAT(1H , 3HHS=E15.7, //)
    GO 10 21
   IF(KLYNG-1)54,54,94
らら
   IF(Y(188)-RRES-20.198,56,56
54
50 IF (h(MM)-W(MM-2))57,5/,58
   IF(h(MM)+10.)59,59,98
5/
```

```
SH MM=MM-2
    60.10.56
   IF(NSH1Y-2) - 3,47,47ъv.
4.1K = K + 255 AN=FMZ2
    N = NN - 1RRES=Y(NN)
    LANA = 2K = K + 2NSHIM=NSHIM+1
    PRINT 120, NSHIM
LLO FORMAT(1H , 12, 14H FAIR OF SHIM>,////
    NSH=2*NSHIM+2
    NY (NSFIM)=N
    FRINT 155, N.Y(N)
155 FORMAT(1H , HY(, 13, 2H)=E15, 7, 7)
    FRINT 151, RRES
151 FORMAT(1H , SHRRES=E15.7, //)
\mathcal{F}(\mathcal{A}) .
    A(K) = 2.2A(K+1)=A(K)E(K)=2.
    E(K+1)=E(K)F(K)=RRESR(K+1)=R(K)C(K)=5.
    G(K+1) = -G(K)ENTFFF=F(K)+2.1KLAC = 1KLIC = 3KLYK="
    LG =DELTAP= ..15
    LELIAG = 2CALL CHAMP
    IF(KLAC-1)12,12,55
LZ PRINT 1-2.K.A(K),K.B(K),K.R(K),K.G(r)
1.2 FORMATCOH , 2HAC, 12, 2H)=E12, 4, 42.2HH, 12.2H =+12, 4,
   1.4X, 2FR(, I2, 2H)=E12.4, 4X, 2HG(, (2, 2H)=F12.4 /)
    NP = N + 1NQ = N + 2FRINT 1 1, N.H(N), NF, F(NP), NO, H(N9)
101 FORMAT(1H), HH(,13,2H)=E15,7, X,2HH(,13,2H)=:15.7
   1.3X, 2H(1.13, 2H) = 15.7777KLAC = 255 E0 35 NU=1, 5
    NV = N + NU = 1IF (NSFIN-5) 90, 27, 27
90 GO TO(24,2,9,17), NSHIM
    IF (JANA-1)21, 24, 25k.
    IF(JANA-1)25,25,26
\overline{a}IF (JANA-1)26,26,27
\mathbf{1}IF(AHS(H(V)))-1 U.)35.35.22\sigma \simIF(APS(F(NV)) = 1.135.35.22\mathcal{L}^{\leq n}\mathcal{L}(t)IF (H(NV) - 2.191.91.22)-1IF (H(NV)+1: )22,22,35
    If (H(Nv)-9.192.92.22)\epsilon
```

```
9< IF(H(tV)-HL)22,22,35
35.
   CONTIFUE
    IF(KL/NG-1)8,11,15
\epsilonA3 = A(\uparrow)
    A4 = A (1 + 1)E3 = E(+)E4 = E(1 + 1)R3=H(H)R4 = F(1 + 1)G3 = G(F)64 = 6(1 + 1)NS=NY(NSHIM)
    INC = ILC + 1NN = NN - 1N = NN - 1NY (NSI IM) =N
    PRINT 155, N.Y(N)
    RRESE = Y(NN)FRINT 151, RRES
    GO 10 37
22
   IF(H(VV)-0.28.15.29IF(G(F)-ENTREF)70,70,36
26
36.
    G(K) = (K) - DELLTAG60 10 71
ź٧.
    G(K) = (K) + D HG(K+1) = -G(K)71LG = LG + 1GG(LG) = G(K)IF(LG+5)23,72,72
72 DIFE=((K)-GG(LG-2)
    IF(ABS(DIFG)=3.805)73.73.23
    DELIA(=DELTAG/2.
\mathbf{z}IF (LELTAG-0.01)70,70,23
70 IF (KL] C-13) 76, 77, 77
   IF (F(N)-H(N+2))18,15,797618<sub>1</sub>IF(KLYNG-1)78,78,89
7 A
   IF (k+)-A(k)-R(k-1)-A(k-1)=DELTAP) 31,89
89 R(K)=F(K)-DELTAP
    GO 10 43
79 R(K)=F(K)+DELTAP
4.5 -R(K+1)=R(K)KLIC=FLIC+1
    GC 10 44
71<sub>1</sub>IF (KLYK-5)19,19,31
19
   IF (KL)NG-1)30,36,75
   IF(H(F)-A(K)-R(K-1)-A(K-1)=DELTAR)33,31,7530.
    A(K)=I(K)+D+LTAP75.
    A(K+1)=A(K)E(K) = E(K) - DFLTAPE(K+1)=E(K)G(K) = E.
    G(K+1)=-G(K)KLYK=MLYK+1
44 DELIAC = 2.260 10 23
\mathbf{3}1F(INC-1)61,32,33
```

```
32 NN = NN + 1N = NN - 1NY (NSWIP)=N
    FRINT 155.N.Y(N)
    RRES=Y(NN)
    PRINT 151, RRES
    GO 10 37
33 \text{ A(K)} = \text{A3}A(K+1)=AAE(K) = 63E(K+1)=E4R(K)=R3R(K+1)=R4G(K) = G3G(K+1)=G4N = N5NY (NSLIP)=N
    FRINT 161
    FRINT 133
133 FORMAT(1H , 43HWE SET UP THE SHIM IN THE PREVIOUS POSITION,///)
11IF(KLANG-1)80,80,15
80 KLANG=1
    KLING=1
    JANA=1IF(IT-1)38,39,39
   PRINT 130, KLING
38
    PRINT 150.JANA
    CELTAN=ABS( . 5*HO(1))
39
   17 = 17 + 1FRIAT 153, IT
153 FORMAT(1H , SHIT=15./)
86 CALL CHAMP
\epsilon_1IF(ABS(H(1)-H0(1)) * DELTAH) 85, 85, 8282
   ICOUNT=ICCUNT+1
    IF(H(1)-HO( ))83,85,84
    A(1)=A(1)-DELTAP83
    R(1)=R(1)+DELTAPGO TO 86
84
    A(1) = A(1) + D + LTAPR(1)=R(1)-D+LTAPGO 10 86
   IF(ICCUNT-1)88,87,87
85
    IOUNIT = ?81*LING=2
    CALL CHAMP
    NP = N + 1NQ = N + 2PRINT 151, N. H(N), NF, F(NP), NO, H(NO)
    IF(1T-1^{\circ})23,32,32εs
   INC = 1kLANG=2
    PRINT 152, KLANG
    PRINT 131
151 FORMAT(1H , SZHTHE CHANNEL FIELD HAS A CORRECT VALUE ///)
    PRINT 107,8(1)
    KRES=K
```
 $\ddot{\phantom{1}}$ 

```
E0 = 3.3 K = 1.2FRINT 102, K, A(K), K, B(K), K, R(K); K, G(K)
303 CONTINUE
    KEKFFS
    KLING = 2PRINT 130, KLING
    FRINT 154
154 FORNAT(1H .22HPARAMETERS OF 1ST SHIM.//)
    CO TO 49
\mathbf{50}K=K-2
    JANA = 1RLAC=1KLIC = 0ACORR=NSHIM-1
    FRINT 121, NO JRR
121 FORMAT(1H , DHCORRECTION OF SHEM , 12, ///)
    N=NY(NCCRR)
    CO 10 23
1<sub>2</sub>IF (KI ING-2) 45, 49, 49
   DO 304 K=1,2
5<sub>n</sub>FRINT 102, K, A(K), K, B(K), K, R(K), K, G(K)
304 CONTINUE
    K = 1FRIAT 107, H(1)
    GO TO 97
49 PRINT 102.K.A(K),K,B(K),K,R(K);K,G(n)
    NP = N + 1NQ = N + 2FRINT 101, N. H(N), NF, F(NP), NO, HEND)
    IF(JANA-1)9/197.5057 ISWITC=2
    CALL CHAMP
    DO 16 NJ=1,180
    M = 2 + N J - 1k(M)=Y(N,1)h(M+1)=H(NJ)16 CONTINUE
    M = N + 1NK=NM
    IF(NSHIM-1)245,246,246
245 PRINT 171
    FRINT 173
173 FORMAT(1H , 42X, 30HFIELD CURVE WITHOUT CURRECTION, ZZ)
    FRINT 115
105 FORMAT(1H ,43X,1HY,26X,1HH,//)
    PRINT 1'6, (W(M), M=1, MK)
100 FORMAT(1H , 35X, E14, 6, 15X, E14, 6, 7)
246 ISWITC=1
    IF(KLING-2)43,95,95
SH PRINT 174
1/4 FORMAT(1H , 38X, 38HFIELD CURVE AFTER 1ST ORDER CORRECTION, //)
    FRIAT 135
    FRINT 1:6, (W(M), M=1, PK)
94 IF (KLYNG-1)62,62,63
62 FRINT 171
    FRINT 162
```
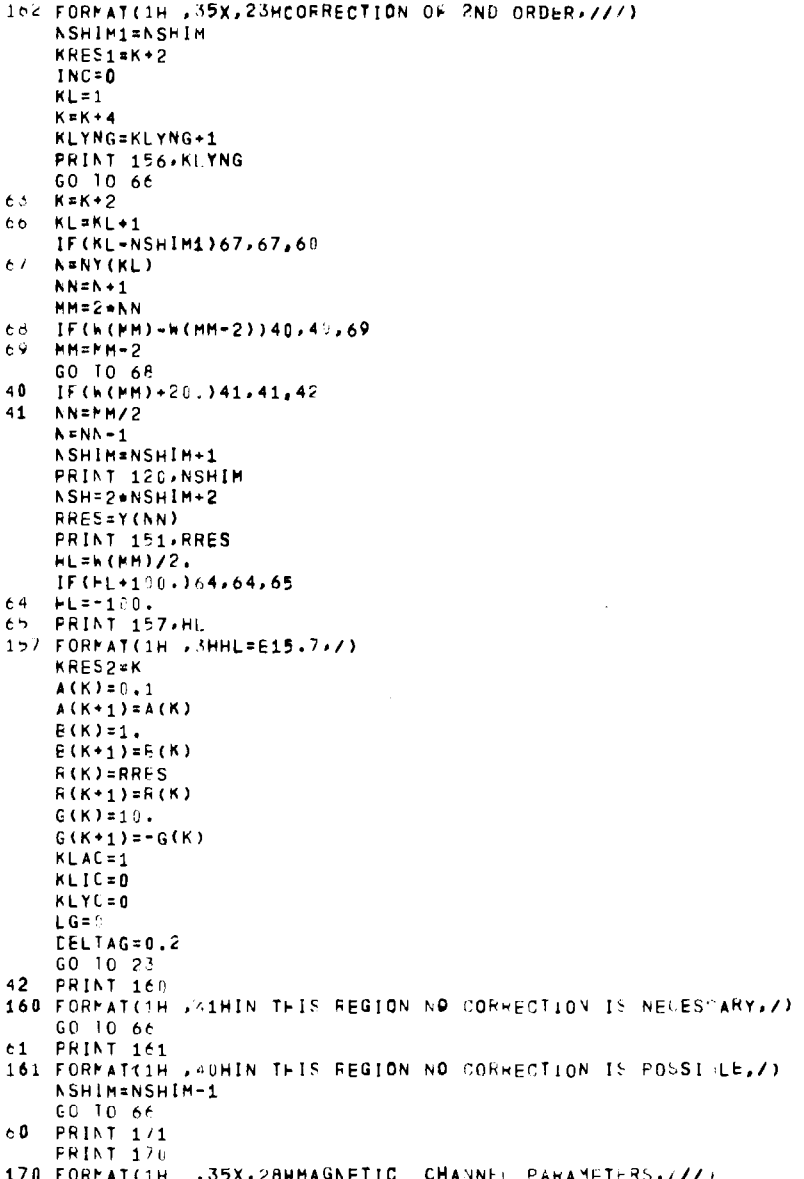

```
DQ = 300 K = 1.2PRINT 132,K A(K),K,B(K),K,R(K);K,G(A)
300 CONTINUE
    K = 1PRINT 171
    FRINT 172
301 K=K+2
    PRINT 192,K.A(K),K,B(K),K,R(K);K,G(K)
    IF(K-KRES1) 501, 312, 312
312 PRINT 171
    PRINT 162
313 K*K+2
    PRINT 102,K,A(K),K,B(K),K,R(K)'K,G(K)
    IF(K-KRES2)313,382,302
302 PRINT 175
175 FORMAT(1H , 38X, 38HFIFLE CURVE AFTER 2ND ORDER CORRE TION,//)
    PRINT 195
    FRINT 106, (A(M), M=1, MK)
99STOP
    END
```

```
SUBROUTINE CHAMP
    COMMON/ELCOK1/H(180), Y(180), A(40), B(40), R(40), G(40).
   1N, SIG, KLINE, ISHITC, NSH
     IF(1SHIIC-2)8.9.9e
     IF(KLING-2)1,12,12
    J=1\mathbf{1}GO TO 14
12<sup>1</sup>\sqrt{B} = N - 1MB = N + 221
    JB = JH + 1IF(LB-ME)17,13,251.5J = JEGO TO 14
    JC = 6\varsigma10
     JC = C + 1IF(LC-180); 2.25J = JCż
14H(J) = 0I = 024I = I + 1PC = NSEIF(I-WC)23 - 23.2320
    IF(ISWITC-2)7,10,10
    IF(KLING-2 25,21,21
23 H(J)=H(\cup)+2,+SIG+(
   1 - ATAN( (Y (J - R(I) - A(I))) / (G(I) - B(I)))2+ATAN( (Y(1)-R(1)+A(1)))(G(1)-H(1)))3+ATAN((Y(u)-R(I)-A(I))/(G(I)+b(I)))
   4-ATAN((Y(u)-R(I)+A(I))/(G(I)+E(I))))
    GO TO 24
25 RETURN
    END
```

```
FROGRAM TRIBAR
     EIMENSION DELTAH(6), YY(4), W(360), GG(500), VY(100)
     COMMON/ELCOK1/H(180), Y(183), A(60), B(60), R(60), G(50)
    1N, SIG. KLING, ISWITC, NSH
     COMPONZEL CCK2ZHO(6)
      COMMON/BLOCK3/X(4)
     COMMON/ELCCK4/HT(6), F(6), NPOINT
5000 FRINT 3997
3997 FORMAT(1H , 5X, ///////////
     REAL 3998, NPOINT
3998 FORMAT(15)
     FRINT 3999, NPOINT
3999 FORMAT(1H , 40X, 31HMAGNETIC CHARNEL GALCULATION IF, ED, 2X, 6HPOINTS, /
    11111IF(NPCINT=3)4007,4001,4002
4000 STOF
4001 NPAR=6
     PRINT 4'03, NPAR
4003 FORMAT(1H ,24X,15HCALCLLATION <F ,1s,2X,52HGEOME RI AL PARAMETERS
    ICF A THREE.SLAB CONFIGURATION, //////
     REAL 3996, (HO(IC), IC=1, 6)
3996 FORMAT(6F8.4)
     REAL 3996, (X(MA),MA=1,3)FRINT 4904
4004 FORMAT(1H , 44X, 32HFINAL CONDITIONS IN THREE POIN S. ///)
     PRINT 4305
4005 FORMAT(1H , 8X, 6X, 16X, /FPOINT 1916X, /HPOINT 2, 16X, 7H OINT 3, //)
     PRINT 4°06.(X(IF), IF=1,3)4006 FORMAT(1H , 8X, 6HRADILS, 13X, 61375, 10, 613, 5, 1.X, 613, 5, 7)
     PHINT 407, (HECJA), JAF1, 3)4007 FORMAT(1H , VX, 5HFIELT, 13X, E13. 5, 10X, E13. 5, 10X, E14. 5 /)
     FRINT 4108, (He(JB), JF=4, 6)
4008 FORMAT(1H ,4X,8HGRADIENT,13X,F13.5,10X,E13.5,10X,E14.5,7///)
     GO 10 4120
4002 NPAR=4
     FRINT 4103, HPAR
     REAL 3996, (H6(IIC), IIC=1, 4)
     REAL 3996, (X(MMA), MMA = 1, 4)FRINT 4009
4009 FORMAT(1H , 44X, 31HFINAL CONDITIONS IN FOUR PUINTS, ////
     PRINT 4010
4010 FORMAT(1H JEX,6X,1EX,7FPOINT 1)16X,7HPOINT 2,16X,7HPOINT 3,16X,7HP
    1C[N1 4, 77)PRINT 4^11. (X(IAA),IAA=1.4)4011 FORMAT(1H , 8X, 6HRADILS, 13X, 8135, 10x, 813, 5, 1 X, 813, 10X, 813.5, 7)
     FRINT 4"12, (H. (IAB), IAE=1, 4)
4012 FORMAT(1H , 9X, 5HF IELE, 13X, E13.5, 10X, E13.5, 10X, E13.5.10X, E13.5, ///)
4020 PRINT 112
 112 FORMATC1H , HX, 48HALTCMATIC CORMECTION AT MIN DISTAN E OF THE SLAB,
    1/PRINT 113
 113 FORMAT(1H , BX, 21HFIRS! SHIM +. * 100 G.,/)
     FRINT 114
 114 FORMAT(1H , AX, 17H2ND SHIM +, = 25G, , /)
     PRINT 115
 115 FORMAT(1H , RX, 22H3RD SHIM =10GT TO ZERO, Z)
```

```
1.6 FORMAT(1H , 8X, 4' HALL NEXT SHIMS OF 1ST URDER =5G. TH ZERO, 2)
177 FORMATCIH , 8X, 5: HTHE 2ND ORDER SHIMS REDUCE HALF OF THE LOCAL PERT
   1LRBAT10N, //////
     INC = 0I = 0100CNT=9
     ISWITC=1
     K = 2NSH = 3NSHIM=0
     FL = -5.DELTAY=0.5
     DELIAR=0.2
     PI=3.14159265
     SIG=21000.7(4.*)1)DO 86 NC=1, NPAR
     DELIAH(NO)=ABS(0.1+HO(NO))
     CONTINUE
 60<sub>o</sub>Y(1)=0DO 3 11=2,180
      Y(II)=Y(II-S)+CELTAY
      CONTINUE
  \mathbf{R}1:8 FORMATCIH ,43X,34HDETERMINATION OF THE CHANNEL FIEL 1,7)
      KLING=1
      PRINT 130, KLINC
  160 FORMATCIH , AHKLING=15.7)
       JANA=1
       PRINT 150, JANA
  150 FORMAT(1H , 5HJ) NA=15, ///)
       KLYNG=1
       FRINT 156, KLYNG
  156 FORMAT(1H , AHKLYNG#I5,/)
       DO 21 NA=1, NPO NT
       YY(NA)=Y(NA)
       CONTINUE
   21
       CALL ITER
       DO 225 NE=1, NP JINT
        Y (NE) = YY (NE)
   225 CONTINUE
        GO TO 15
   53 KLING=2
        FRINT 171
    1/1 FORMATCIH , 5X, ////)
    1/2 FORMAT(1H , 35X, 23HCORRECTION OF 1ST ORDER, ///)
        PRINT 130, KLING
        IF(h(PM)-0.)34,48,48
    33
        M = M - 234GO TO 33
        NM=MM/2
    4<sub>0</sub>NN = NN + 3GO TO 51
    54 IF(Y(180)-RRES-20.198.56.56
```

```
IF(h(MM)-W(MM-2))57.57.5856
57
    IF(W(MM)+10.159,59.98
E H.
    MHENM-260 10 56
59
    IF(ASEIP-2)53,47,47
41K*K+253
    NN = MM / 25.
    N = NN - 1RRES = Y(NN)JANA=2
    K*K+2NSHIM=NSHIM+1
    FRIAT 120, NSHIM
120 FORMAT(1H , 12, 14H FAIR OF SHIMS, ///)
    NSH=2*NSHIM+3
    NY (NSHIM)=N
    PRINT 155.N.Y(N)
155 FORMAT(1H , 2HY(, 13, 2H) = E15, 7, 7)
    PRINT 151, RRES
151 FORMAT(1H ,5HRRES=E15.7,//)
    A(K) = 0.2\mathcal{L}A(K+1)=A(K)B(K)=1.
    E(K+1)=E(K)R(K) = RRESR(K+1)*R(K)G(K)=5.
    G(K+1)=-G(K)ENTREF=E(K)+2.1KLAC = 1KLIC = 1KLYK=0
    LG = 0DELIAP=9.05
    EELIAG=0.2
23
   CALL CHAMP
    IF (KLAC-1)12,12,55
12
   PRINT 1-2, K, A(K), K, B(K), K, R(K), K, G(H)
102 FORMAT(1H ,2HA(,12,2H)=E12,4,4X,2Hb(,12,21)=F12.5,
   1.4X, 2HR(, 12, 2H) = 612, 4.4X, 2HG, 12, 2H1 = 612, 1, 1)NP = N + 1NQ = N + 2PRINT 191, N, H(N), NP, F(NP), NQ, F(NO)
101 FORMAT(1H , 2HH(, 13, 2F) = E15, 7, SX, 2HH(, 13, 2H) = E15, ..
   1 3X, 2HH(, 13, 2H) = E15.7.///)
    KLAC = 255DO 35 NU=1,3
    NV = N + NU - 1IF (NSHIM-5) 90, 27, 27
   EO 10(24,2,9,17), NSHIM
90
    IF(JANA-1)24,24,25
Ź
    IF(JANA-1)2-,25,26
Ç.
    IF(JANA-1)26,26,27
1/\tilde{z} 4
    IF(ABS(H(NV))-1 0.)35.35.22
2,5IF(ARS(H(NV)) - 25.135.35.2226IF(H(NV) - 0.91.91.22
```

```
$1 IF (F(NV) + 16. ) 22, 22, 35
    IF (F(NV)-9.192.92.22)27.
s_{\epsilon}IF (F(NV)-HL)22,22,35
さっ
    CONTINUE
     IF(NSHIM-1)11.11.15PRINT 192,K,A(K),K,B(K),K,R(K))K,G())
11NP = N + 1NQ = N + 2PRINT 101, N, H(N), NF, F(NP), NQ, H(NO)
    GO 10 80
\tilde{\epsilon}IF(I(NV)-0.)28.15.29IF(((K)-ENTRÈF)70,70,56
2HG(K)=G(K)-DELTAG
36
    60, 10, 2129 G(K)=G(K)+DFLTAG
71G(K+1)=-G(K)LG = LG + 1GGL(G) = G(K)IF(LG-5)23, 72, 727<sup>2</sup>EIF( = G(K) - GG(LG-2)IF (IBS (EIFG) - 0.005) 73.73.23\lambdaCELIAG=CELTAG/2.
     IF (IELTAG-0.01)70,70,23
\overline{1}IF(+LIC-19)76,77,77
76IF((N)-H(N+2))18,15,79
    IF (FLYNC-1) /8,78,89
1 H
    IF(F(K)-A(K)-R(K-1)-A(K-1)-DELTAR)31,31,89
7HR(K)=R(K)-DELTAP
e \veeGO 0 43
74R(K)=R(K)+DELTAP
4 \tbinom{1}{2}R(K-1)=R(K)KLIC=KLIC+1
    60 - 0.44\primeIF(ILYK-10): 9,19,31
    IF (FLYNC-1) 30, 30, 75
1 +IF(I(K)-A(K)-R(K-1)-A(K-1)=IEETAR)31,31,75A(K)=A(K)+DELTAP
2<sub>5</sub>A(K-1)=A(K)G(K, =5)G(K-1)=-G(K)KLYF KIYK+1EEL AGE: 2<br>
60 \t 0 \t 2344
\mathcal{S}.
     IF (ILYNG-1)32,32,61
\lambdaNN = 1N + 1N = N! - 1NY (ISHIM)=N
     PRILT 155, N. Y(N)
     RRE: = Y(NN)FRIIT 151, RRES
     INC: INC+1
     60 \t 0 \t 3780
    KLII!G=1JAN = 1IF(T-1)38,39,39
36 PRILT 130, KLING
```

```
FRIAT 15C, JANA
3 -IT = IT + 1PRINT 153, IT
153 FORMAT(1H , 3HIT=15, /)
    DO 81 NF=1, NPOINT
    YYINFI=YINFI
    CONTINUE
\epsilon.
    FRINT 122
122 FORMAT(1H , OHCALL CHAMP,/)
    CALL CHAMP
    IF(NPCINT-3)99,232.231
2.1 PRINT 4010
    FRINT 4112, (HT(JP), JF=1.4)
    GO 10 233
232 PRINT 4005
    PRINT 4307.(HT(JR).JR=1.3)
    FRINT 4 08, (HT(JS), JS=4, 6)
233 DO 63 NH=1, NPAR
    IF(ABS(FT(NH)-H](NH))-CELTAH(NH))83.83.84
83
    CONTINUE
    GO 10 85
84
   IF(ASHIM-2)202,203,203
202 ICOUNT=ICOUNT+1
    PRINT 123, ICOUNT
123 FORMAT(1H , /HICOUNT=15,/)
203 FRINT 124
1.4 FORMAT(1H , 9HCALL ITER, /)
    CALL ITER
    DO &2 NG=1, NPOINT
    Y(NC) = YY(NG)8/ CONTINUE
k_{\rm D}IF(AShIM-2)204,88,88
204 IF(ICOUNT-1)88,87.87
8/ICOLNT =KLING = 2CALL CHAMP
    NP = N + 1NQ = N + 2PRINT 1"1, N. H(N), NP, F(NP), NO, H(NO)
    IF(17-1')23,32,32
Bd PRINT 131
131 FORMAT(1H , SZHTHE CHANNEL FIELD HAS A CORRECT VALUE 222)
    KRES=K
    0.0343 K=1.2FRINT 102,K.A(K),K,B(K),K, R(K)K, G(K)303 CONTINUE
    K = K H E SIF (NPC INT-3)99, 228, 229
229 PRINT 4210
    FRINT 4112, (HT(JF), JF=1,4)
    GO 10 23h
228 PRINT 4 65
    PRINT-4207, (HT(JG), JG=1, 3)FRINT 4 08, (HT(JH), JF=4, 6)
230 KLING=2
    PRINT 13P.KLING
```

```
IF(NSHIM-2)206,97,57
206 FRINT 154
154 FORMAT(1+ ,22HPARAMETERS OF 1ST SHIM,//)
    60 10 49
50 K=K-2
    JANA = 1KLAC = 1KLIC = 0ACOHR=NSHIM-1
    PRINT 121, NOORR
121 FORMAT(1H), 9HCORRECTION OF SHIM , 12, ///)
    NENY (NCCRR)
    GO 10 23
   IF(KLING-2)96,49,45
15<sub>1</sub>96 EO 304 K=1,2
    PRINT 192,K,A(K),K,B(K),K,R(K)$K,G(K)
304 CONTINUE
    K = 2IF(NPCINT-3)99,226,22/
227 PRINT 4010
     PRINT 4°12, (HT(JC), JC=1, 4)
     GO TO 97
226 FRIAT 4 05
     PRINT 4007, (HT(JD), JD=1,3)
     PRINT 4F08, (HT(JE), JE=4, 6)
     GO 10 97
    PRINT 1'2,K,A(K),K,B(K),K,R(K))K,G(K)
 44 -NP = N + 1NQ = N + 2PRINT 151, N.H(N), NP.F(NP), NO, H(NO)
     IF(CANA-1)2 7,207,50
 20/ IF(NSHIM-2)97,238,208
 206 IF(NSHIM-8)80,8,8
     IF (KLYN(-1)97,97,52
 8.
 52 IF (NSHIN-NSHIM1-7)20,97,97
 9/ISWITC=2
     CALL CHIMP
     E0 16 N. = 1, 180
     P = 2 + N = 1h(M)=Y(1,1)h(M+1)=h(NJ)CONTINUE
 16M = M + 1NK=MM
      IF(NSHI+-1)245,246,246
 245 PRINT 1 1
     FRINT 13
 173 FORMATC H 242X230HFIELE CURVE AITHOUT CORRECTION2Z2
      PRINT 105
 105 FORMATC.H , 43X, 1HY, 26X, 1HH, //)
      PRINT 186, (W(M), M=1, MK)
 10c FORMAT( H , 55X, E14, 6, 15X, E14, 657)
 246 ISWITC=
      IF (KLING-2) 93, 95, 95
  Sh IF(KLYN)-1)54,54,94
  96 FRINT 1/4
```

```
1/4 FORMAT(1H , S8X, 38HFIELD CURVE AFTER 1ST 03DER JOHRE TION, //)
    FRINT 195
    PRINT 196, (W(M), M=1, MK)
54IF (KLYNG-1)62,62,63
   PRINT 171
6<FRIAT 162
162 FORMATION >35X,23HCORRECTION OF 2ND ORDER,////
    NSHIM1=NSHIM
    KRES1=K+2
    KL = 1k = K + 4KLYNG=KLYNG+1
    FRINT 156,KLYNG<br>GO 10 66
\epsilon.
    K = K + 266 -KL=KL+1
    IF(KL-NSHIM:)67,67,60
\epsilon.
    N=NY(KL)
    NN = N + 1MM=2*AN
e o
   IF(K(NM)-W(MM-2))140,40,69M = NM - 26 +GO 10 68
40
   IF(h(PM)+20.)41,41,42
   NN=PM/2
41
    N = NN - 1ASHIM=NSHIM+1
    FRINT 120, NSHIM
    NSH=2+NSHIM+3
    RRES=Y(AN)
    PRINT 151, RRES
    FL=W(NM)/2.IF(HL+1'0+)44,64,65
69 - H = -1.0.
E> PRINT 157.H
197 FORMAT(1H , 3HHL=E15.7,7)
    KRES2=K
    A(K)=1.1A(K+1)=A(K)E(K)=1.
    E(K+1)=E(K)R(K) = RRER(K+1)=R(K)C(K)=10.
    G(K+1) = -G(K)KLAC = 1KLIC = 5KLYC = 7LG =DELlAG=1.2
    GO 10 23
4< FRINT 160
JOD FORMATCIH J (1HIN THIS REGION No COMMECTION IS THERS AMY)/)
    60 10 66
61 FRINT 161
INI FORMATCOH , PHIN THIS REGION NO. ONPECTION IS FO SILLE, 2)
```

```
NSHIM=NSHIM-1
    GO TO 66
60 FRINT 171
    PRINT 170
170 FORMAT(1H .35X,28FM1GNETIC CHANNEL PARAMETERS,////
    [0 300 K=1.2]FRINT 192, K, A(K), K, B(K), K, R(K) IK, G(K)
300 CONTINUE
    K = 2FRIAT 171
    FRINT 172
301 K=K+2FRINT 102,K,A(K),K,B(K),K,R(K)$K,G(K)
    IF(K-KRES1)301,312,312
312 PRINT 171
    PRINT 162
313 K=K+2PRINT 102,K,A(K),K,B(K),K,R(K)$K,G(K)
    IF(K-KRES2)313,302,302
302 FRINT 171
    PRINT 175
1/5 FORMAT(1H , 38X, 38HFIELD CURVE AFTER 2ND ORDER CORRESTION, //)
    PRINT 105
    PRINT 196, (W(M), M=1, MK)
99 STOP
```

```
END
```

```
SUBFOLTINE CH/MP
    LIMENSICN GEAL(180)
    COMMON/BLCCK1/H(180),Y(18)),A(60),B(60),R(60),G(60)
   IN, SIG, KLING, ISWITC, NSH
     COMMONZBLOCKCZX(4)
    COMMON/BLCCK4/HT(6), F(6), NPO1N3
    IF(1ShITC-2)8,9,9
   IF (KLING-2) : +12+12
ε
    A(1)=F(1)E(1) = F(2)A(2) = F(3)A(3) = A(2)E(2)=P(4)E(3) = E(2)F(1)=-A(1)F(2)=F(5)R(3) = R(2)6(1) =6(2) = F(6)G(3) = G(2)DO 52 NA=1, NPOINT
    Y(NA)=X(NA)Sk CONTINUE
    J \wedge z1 +JA = -A + 1IF(CA-NEOINT) :1,11,55
```

```
11
    ∆ال≖ل
    60101412JBFA-1MB = N + 2JB = JB + 121IF(JB-ME)13,13,25
13J = J6GO 10 14
    UC = 0\mathbf{Q}40JC = JC + 1IF(.C-180)2.2.25JEJC
\overline{2}14
    H(J)=0GRAC(J) = 0I = 0241 = 1 + 1MCENSHIF(I-FC)23,23,27IF(IShITC-2)7.1 ,10
20
    IF(KIING-2)19,21,21
\overline{ }H(J) = H(J) + 2.516*2.51-ATAN((Y(1)-R(1)-A(1)))/(B(1)-B(1))2+ATAN((Y(v)-R(I)+A(I))/(G(I)+h(I)))
   3+ATAN((Y(U)-R(I)-A(I))/(G(I)+R(I)))
   4 - ATAN((Y(\cup) - R(I)) + A(I)) / (G(I) + B(1))IF(NPCINT = 3157, 26, 24GRAL(\cup) = GRAH(A) (J) + 2.05IGA26
   1*(G(1)-E(1))/((Y(J)-E(1)-A(1))+2+(G(1)-E(1))+*2+2*(G(1)-E(1))/C(Y(1)-E(1)+A(1))+2+(n(1)-E(1)+n+2)S+(G(I)+E(I))/((Y(J)-R(I)*A(I))+*2+(6(I)+E(J))**2)
    4-(G(I)+E(I))1/(Y(J)-F(I)+A(I))1+2+(1,(I)+B(I))+1+2)CO 10 24
 5.5\,IF(NPCINT-3)57,59,58
 らん
     STOF
     DO 56 NE=1,4
 5 d
     FT(AB)=F(AH)57
     CONTINUE
     GO TO 25
 Ę ų
     LO 60 NC=1.6IF(NC-3)61, 1, 62
     ND = NC61FT(NC) = F(ND)GO TO 6
 \epsilon -
     NE = NC - 3FI(NC)=GRAD(NE)
 60CONTINUE
     RETURN
 \epsilon
```
END

```
SUBHOUTINE ITER
     CIMENSION HP(40), HPP(200), HRES(6), C(4,5), INDEX(4), F(6), D(6,7),
    IINDE(6)
     COMMON/ELCCK2/HE(6)
      COMMON/BLOCK3/X(4)
     COMMON/ELCCK4/HT(6), F(6), NPOINT
     AORACY=#.1
     CLTAH1=ABS(0.05+40(1))
     CLTAH3=ABS(0.2*H}(3))
     LLTAH4=ABS(O,2*H)(4))DELTAP=0.00
     LH = 0.02CPTITA=0.02
     DGRANA=9.02
     HEIGHT=2.
     IF(APCIAT-3)4040.17,18
 1/NE6GO TO 423
 18h = 4423 HEIGHT=HEIGHT+0.2
     IF(+EIG+T-3.)424,424,425
 425 FRINT 180
 160 FORMAT(1H , S9HTH: FARAMETERS HAVE EXCEEDED THE LIMITS,/)
     PRINT 2, (P(jA), J:=f, \epsilon)FORMAT(1H ,5HA(1)=E13.5,2X,5HB(1)=E13.5,2X,5HA(2)=E13.5,
 2
    12X,5HB(2)=E23.5,2X,5FR(2)=E13.5,2X,5HG(2)=E13.5,//)
     IF(N-4)20, 227, 225227 PRINT 4012, (HT(JJ), JC=1, 4)
4012 FORMAT(1H , 9X, 5H IELD, 13X, E13.5, 10X, E13.5, 10X, E13.5 10X, E13.5, ///)
     GO 10 20
 226 PRINT 4907, (HT(J)), JE=1, 3)
4007 FORMAT(1H , 9X, 5H IELE, 13X, E13. 5, 10X, E13. 5, 10X, E13. 5 /)
     FRINT 4008, (HT(JE), JE=4, 6)
4008 FORMAT(1H , 6X, 8H RADTENT, 13X, F13.5, 10X, E13.5, 10X, E13.5, ///)
20 STOF
4 \times 4GAP = 2.
     GAP = GAP + 0.54 \times 1IF(GAP-3, 1422, 422, 42342 ×L151 = 6.6EISI = EISI + 0.229
     IF(CIST-1.)420,420,421
420
     P(1) = 0.8P(2) = HEIGHTF(3) = 0.4P(4)=3P(5)=P[ST+P(3)F(6) = GAP + F(4)499.
     P(3)=P(3)+DGRANAP(5) = D[ST+P(3)]LB = 0IF(F(3)-2.)497,417,29
451ICOLNT=
500
    ICOUNT=ICCUNT+1
     IF (ICCUNT-3 ) 498.498,499
    CALL CHAMP
45h
     HP(ICCUNT)=HT(1)
```

```
IF(ICGUNT-3)701,702,702
 702 DIFFT=HP(ICOUNT)-HP(ICCUNT=2)
     IF(ABS(CIFHT)-0.005)703,703,701
 703 P(2)=P(2)+DPTITA
     IF(F(2)-3.1497.497.499IF (FT(1)-H0(1))501,501,504
70<sub>1</sub>IF(ABS(HT(1)-HG(1))-CLTAH1)5205520-503
50.1P(1)=P(1)-DPTITA503
     GO 10 500
     IF(ABS(FT(1)-HG(1))-CLTAH1)5051505,506
504505
     GO 10 520
506
    P(1)=P(1)+DPTITAGO 10 510
 520 LB=LB+1
     IF(N-4)4025,4026,4027
40/5STCP
4026 FPP(LB)=HT(4)
     IF(LB-3)704,705,705
 705 CIFFT4=FPP(LB)-HPP(LF-2)
     IF(ABS(CIFHT4)-0.005)499,499,704
 704 IF(FT(4)-H0(4))521,521,524
     IF(ABS(HT(4)-Hu(4))-CLTAH4)5305530,523
521
 523 IF(F(4)-6.)708,708,499
 708 P(4) = P(4) + DhP(6) = GAP + P(4)GO 10 500
524IF(ABS(HT(4)-H6(4))-ELTAH4)5365530,526
526
     P(4)=P(4)=DHP(6) = GAP + P(4)GO 10 500
4027 HPP(LB)=HT(3)
     IF(LB-3)706,707,707
 707 DIFFT3=HPP(LB)-HPP(LE-2)
     IF(ABS(DIFHT3)-0.005)499,499,706
 706 IF(FT(3)-H0(3))4028,4028,4029
4028 IF(ABS(hT(3)-Hu(3))-CLTAH3)53 530,523
4029 IF(ABS(FT(3)-HC(3))-ELTAM3)5364530,526
530
    PRINT 4134
4034 FORMAT(1H ,43X,35HROLGH APPROXIMATION OF THE SOLUTI N///)
     IF(N-4)4035,4036,4037
4035 STOF
4036 PRINT 2, (P(JO), J0=1, 6)
     PRINT 4038
4038 FORMAT(1H , 10X, //)
     PRINT 4910
4010 FORMAT(1H +8X+6X+16X+7HP0INT 1116X+7HP0INT 2+16X+7H"OINT 3,16X,7HP
    1CINI 4, 77PRINT 4312, (HT(JP), JF*1, 4)
     GO TO 4139
4037 PRINT 2, (P(JQ), JQ=1, 6)
     PRINT 4138
     PRINT 4105
4005 FORMAT(1H , 8X, 6X, 1EX, /FPOINT 1)16X, /HPOINT 2.16X, 7H-OINT 3, //)
     PRINT 4:07, (HT(JR), JR=1, 3)
     PRINT 4.08, (HT(JS), JS=4, 6)
4039 17=0
```

```
828 CALL (HAMP
     IF(N-+)4040,4041,4042
4040 STOF
4041 CO 4043 JP4=1,4
     C(JFA, 5) = H0(JP4)-HT(JP4)
     F(JFA) = ABS(C(JPA, 5)/F0(JPA))4043 CONTIFUE
     LO 4044 JY4=1,4
     IF(F(,Y4)-AQRACY)4044,4044,60
4044 CONTINUE
     GO TO 73
4042 DO 4053 JP6=1,6
     L(JF6, 7)=HO(JP6)-HT(JP6)
     F(JF6) = ABS(1)(JP6,7)/F0(JP6))4053 CONTIAUE
     DO 4054 JY6=1,6
     IF(F(.Ye)-AQRACY)4054,4054,60
4054.CONTINUE
     GO 10 73
60
     11 = 11 + 1IF(IT-20)458,458,29
 458 DO & IG=1, N
     WRES(IG) =HT(IG)
\mathbf{H}CONTINUE
     K = 0\mathbf QK = K + 1IF(K-N)80.8.1280
     IF(N-4)4040.910.913910 IF (K-3) 913, 914, 914
 914 P(K+2)=P(K+2)+DELTAP
 913 P(K)=P(K)+DELTAP
     CALL CHAMP
     JI = 010
     JI = JI + 1IF(JI-N)83,83,11
 83
     IF(N-4)4040.81.8281
     C(JI,K)=(HT(JI)-HRES(JI))/DEL(AP
     GO TO 19
     [(JI,K)=(HT(JI)-HRES(JI))/DELTAP
 eGO TO 19
 11IF(N-4)4040,911,915
 911 IF (K-3) 915, 916, 916
 916 F(K+2)=P(K+2)-DELTAP
 915 F(K)=F(K)-DELTAP
     DO 16 JC=1,N
     H1(70)=FRES(10)
     CONTINUE
i e
     GO 10 9
 1<sub>1</sub>IF (N-4)4040, 4045, 4055
4045 CALL INVERS(C, 4, 4, 5, 1, INDEX, NEWROR, GETERM)
     KLOC=C
4046 DO 4247 JM4=1,N
     CORECT=C(JM4,5)
     IF(F(UM4)-ARS(CORECT))4048,404*,404/
4048 KLOC=1
404/ CONTINUE
```
¥

```
IF(KLCC-1)4 49,4050,450
4050 EO 4.51 JZ4=1,N
     C(J24.5) * C(J24.5)/2.4051 CONTINUE
     KLOC = 0GO TO 4946
4049 EO 4.52 JU4=1,N<br>P(JU4)=P(JU4)+C(JU4,5)/10.
4052 CONTINUE
     P(5) = E[ST+P(3)]F(6) = GAP + P(4)GO TO 828
40pp CALL INVERS(D, 6, 6, 7, 1, INDE, NERMO, DETER)
     KLOC = 04056 DO 4:57 JP6=1,N
     CORF = L(\cup M6, 7)IF(F(JM6)-AHS(CORR))4058,4058.4057
4058 KLOC=1
4057 CONTINUE
     IF(KLCC-1)4 59,4060,4060
4060 CO 4361 JZ6=1.N
     L(JZ6,7)=L(JZ6,7)/2.4061 CONTINUE
     KLOC=0
     GO 10 4156
4059 E0 4.62 JU6=1,N<br>P(JU6)=P(JU6)+D(JU6,7)/10.
4062 CONTINUE
     GO 10 828
73FRINT 15
     FORMAT(1H , 45X, 23HSOLUTION OF THE PROBLEM.//)
15
     FERCEN=100.*AQRACY
     PRINT 4379, PERCEN
4070 FORMAT(1H , 48X, 10HACCURACY = F5T2, 1X, 8HPER CENT, //)
     RETURN
     END
```
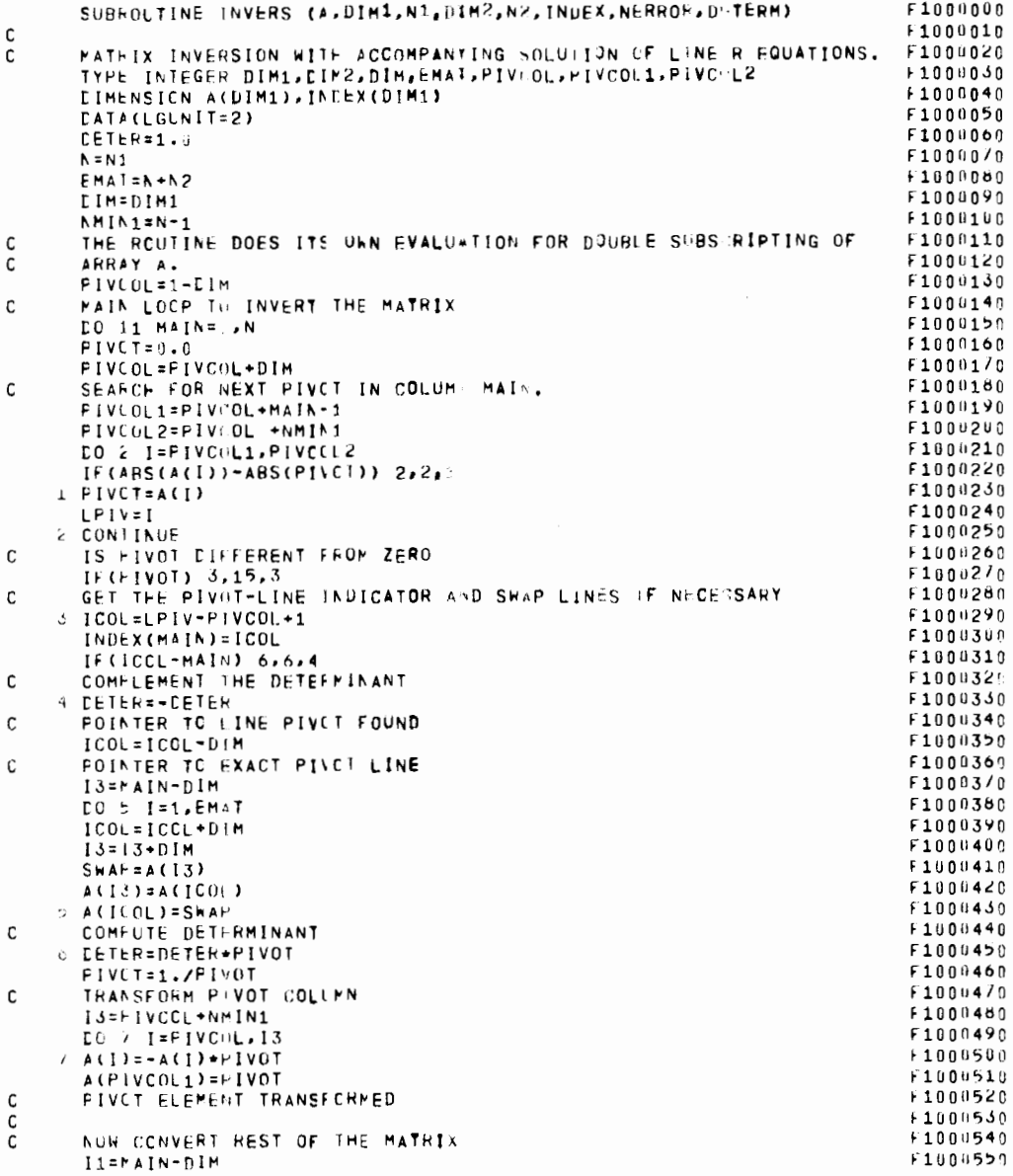

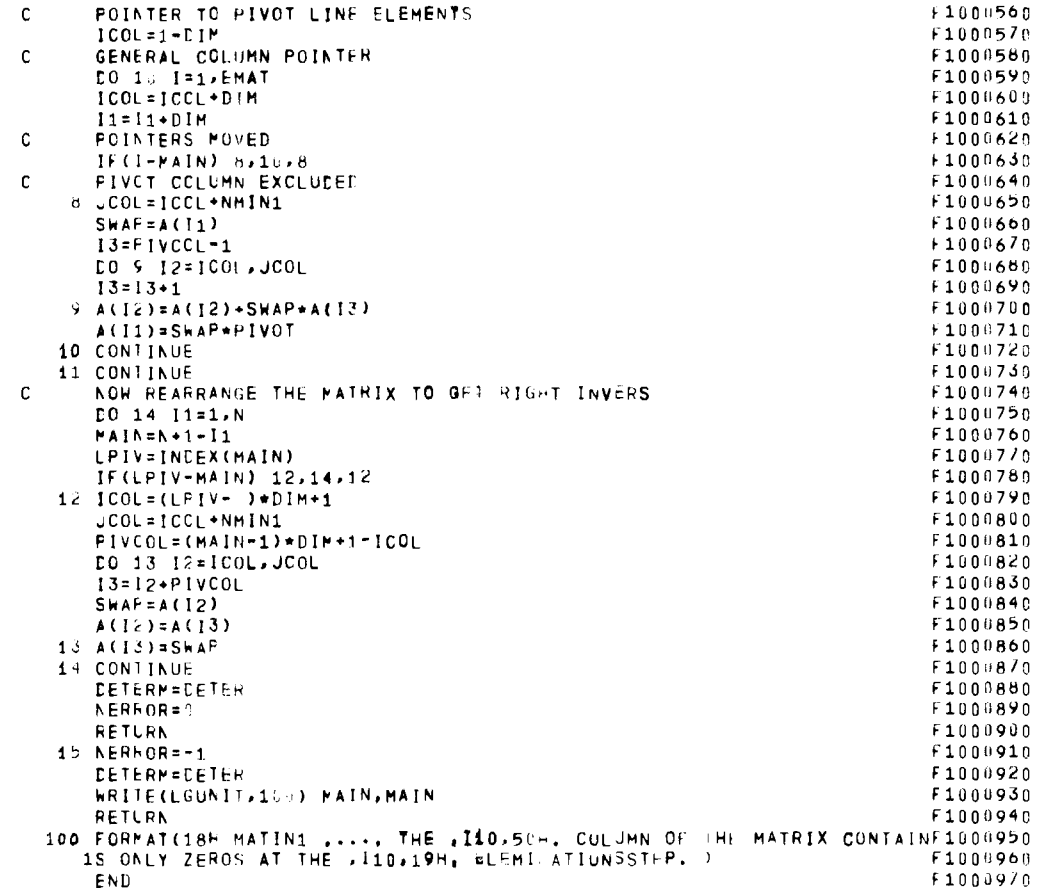